Вінницький національний технічний університет

Факультет інформаційних електронних систем

Кафедра біомедичної інженерії та оптико-електронних систем

Бакалаврська кваліфікаційна робота на тему:

# «РОЗРОБКА КОНСТРУКЦІЇ КОМП'ЮТЕРНОГО USB АДАПТЕРА ДЛЯ ЕКГ»

Виконав: студент 4 курсу, групи БМІ-18б, спеціальності 163 Біомедична інженерія

Панченко Н. О.

Керівник: к. т. н., доц., доцент каф. БМІОЕС

Штофель Д. Х.

 $\frac{1}{2022 \text{ p.}}$ 

Рецензент: \_\_\_\_\_\_\_\_\_\_\_\_\_\_\_\_\_\_\_\_\_\_\_\_\_\_\_\_

\_\_\_\_\_\_\_\_\_\_\_\_\_\_\_\_\_\_\_\_\_\_\_\_\_\_\_\_\_\_\_\_\_\_\_\_\_\_

 $\kappa$   $\gg$  2022 р.

Допущено до захисту

Зав. кафедри БМІОЕС

Коваль Л. Г.

«\_\_\_*»* \_\_\_\_\_\_\_\_\_\_\_\_\_\_\_\_\_\_\_ 2022 р.

Вінниця ВНТУ - 2022 рік

Вінницький національний технічний університет Факультет інформаційних електронних систем Кафедра біомедичної інженерії та оптико-електронних систем Бакалавр Спеціальність 163 Біомедична інженерія

> ЗАТВЕРДЖУЮ завідувач кафедри БМІОЕС к. т. н., доцент Коваль Л. Г.

« $\_\_\_\_\$  2022 р.

\_\_\_\_\_\_\_\_\_\_\_\_\_\_\_\_\_\_\_\_\_\_\_

## ЗАВДАННЯ

## на бакалаврську дипломну роботу студенту Панченку Назару Олеговичу, гр. БМІ-18б

1. Тема БДР «Розробка конструкції компютерного USB адаптера для ЕКГ», керівник роботи Штофель Д. Х., к. техн. наук, доцент, затверджені наказом ВНТУ від 24 березня 2022 року № 66.

2. Строк подання студентом роботи – до 10.06.2022 р.

3. Вихідні дані для роботи: діапазон частот – 80 Гц, чутливість – 25 мВ, інтерфейс USB, схема електрична принципова, наявність

мікроконтролерного блоку, середній час напрацювання приладу на відмову: не менше 12 000 годин, друкована плата – 110х55 мм.

4. Зміст пояснювальної записки (перелік питань, які потрібно розробити): 1. Огляд відомих методів вимірювання частоти; 2. Вибір та обґрунтування схеми пристрою; 3. Конструкторсько-технологічний розділ; 4. Моделювання каскадів пристрою на ЕОМ; 5. Охорона праці.

5. Зміст графічної частини (з точним зазначенням обов'язкових креслеників): схема електрична принципова, кресленик друкованої плати, складальний кресленик друкованої плати.

# 6. Консультанти розділів роботи

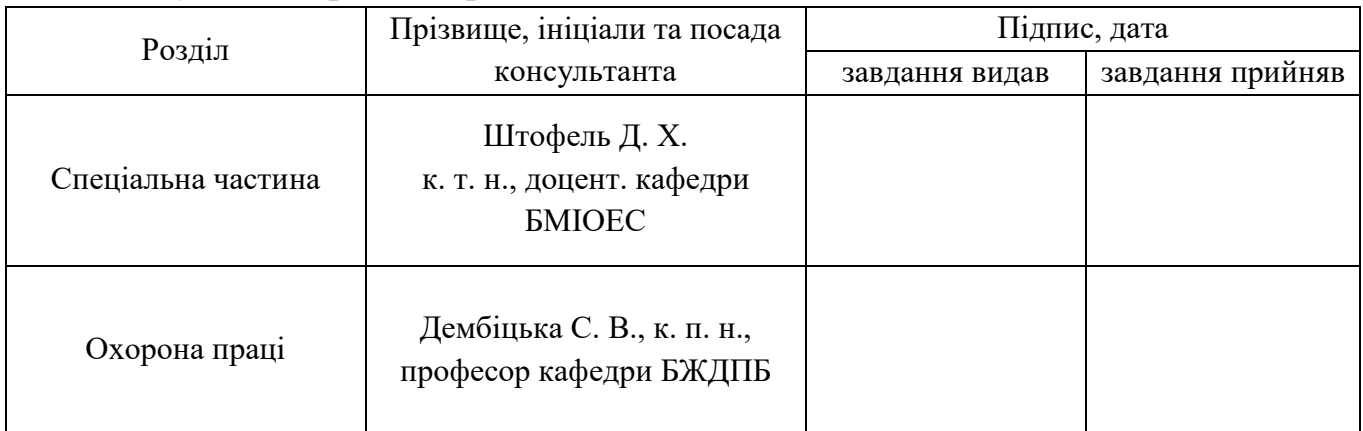

# 7. Дата видачі завдання 25 березня 2022 р.

# **КАЛЕНДАРНИЙ ПЛАН**

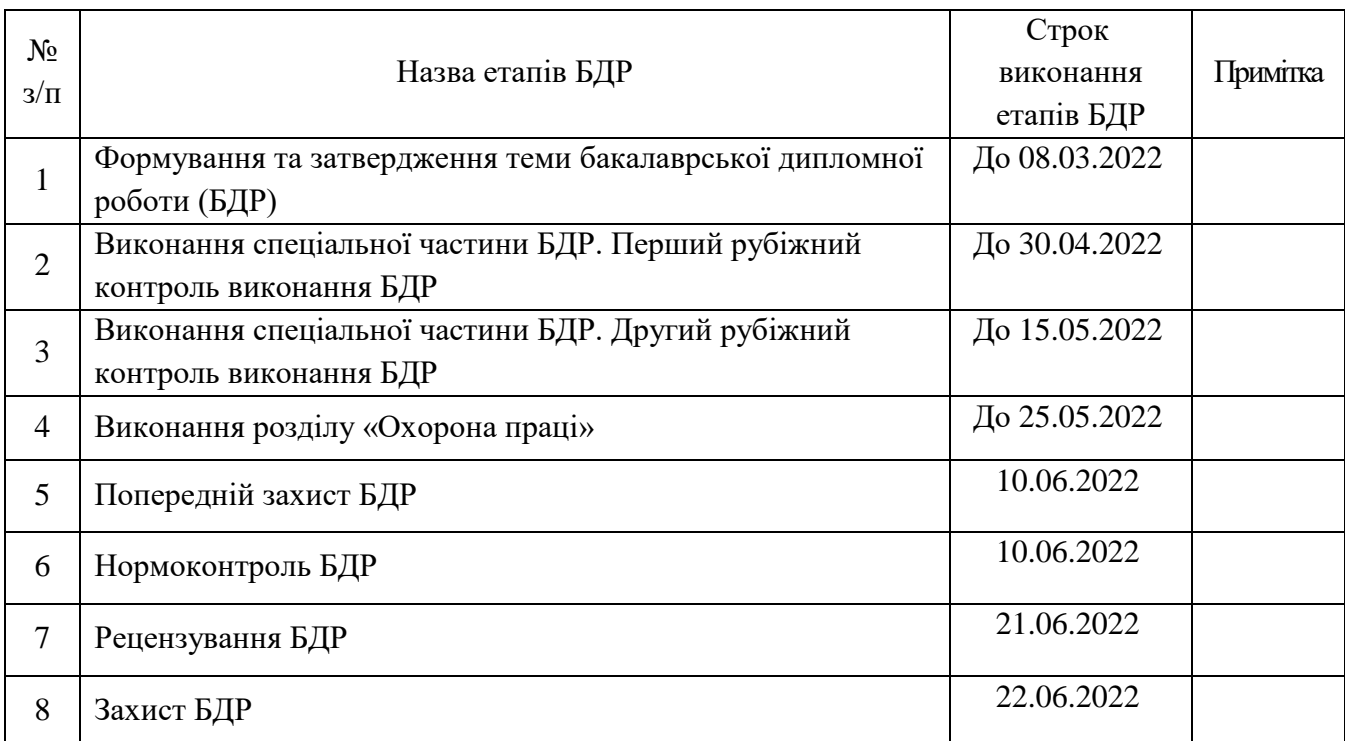

Студент Панченко Н. О. (підпис)

Керівник роботи Штофель Д. Х.

(підпис)

#### Анотація

В даній бакалавровській дипломній роботі було розроблено конструкцію компютерного USB адаптера для електрокардіографа. Здійснено розробку структурної і електричної принципової схем пристрою, проведено конструкторські розрахунки та написано програму роботи мікроконтролера. Описано технологію виготовлення друкованої плати, порядок складання пристрою та корпусу. Розглянуті питання безпеки життєдіяльності під час виготовлення пристрою та оцінена стійкість його роботи при дії іонізуючого випромінювання та електромагнітного імпульсу.

# ЗМІСТ

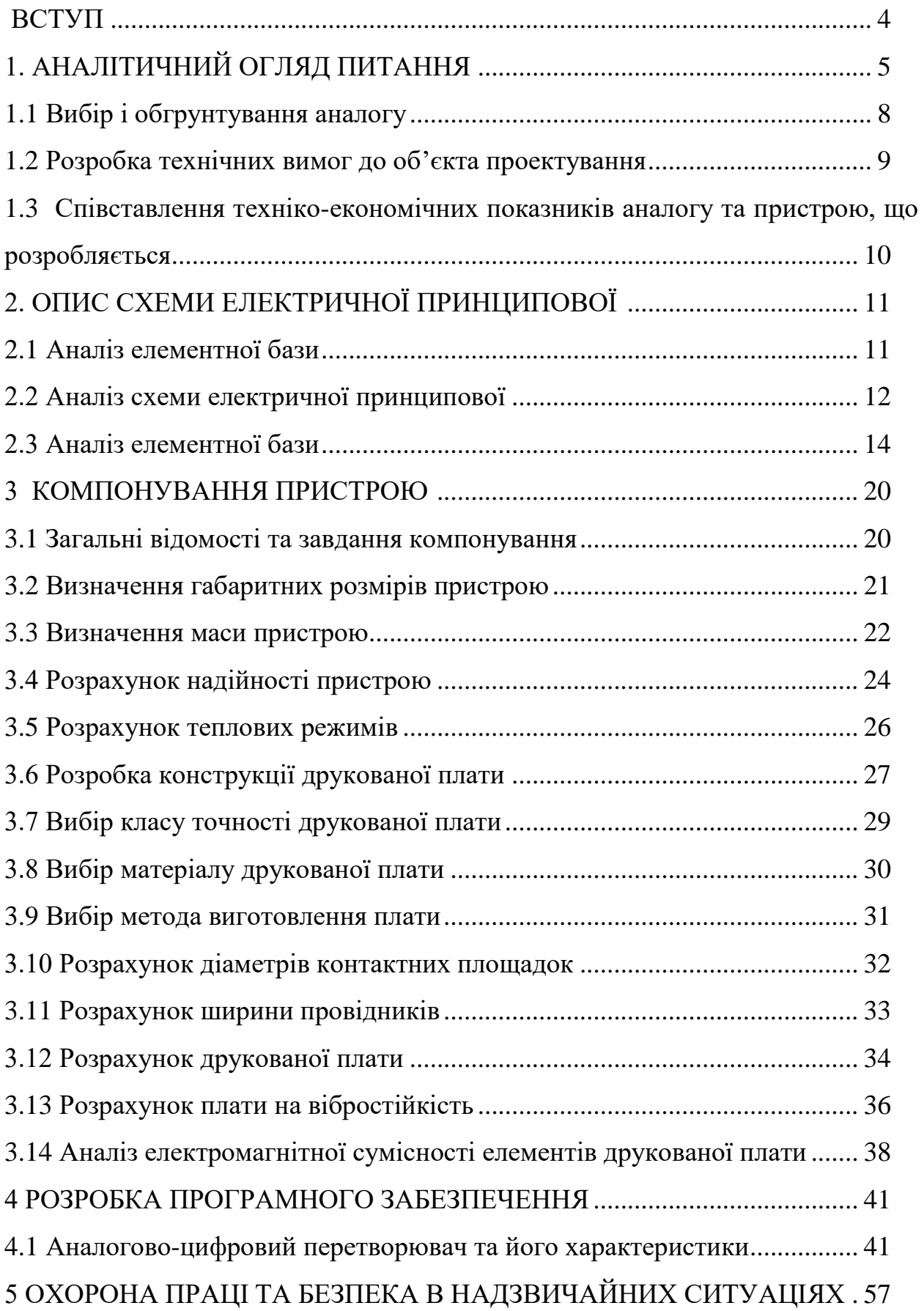

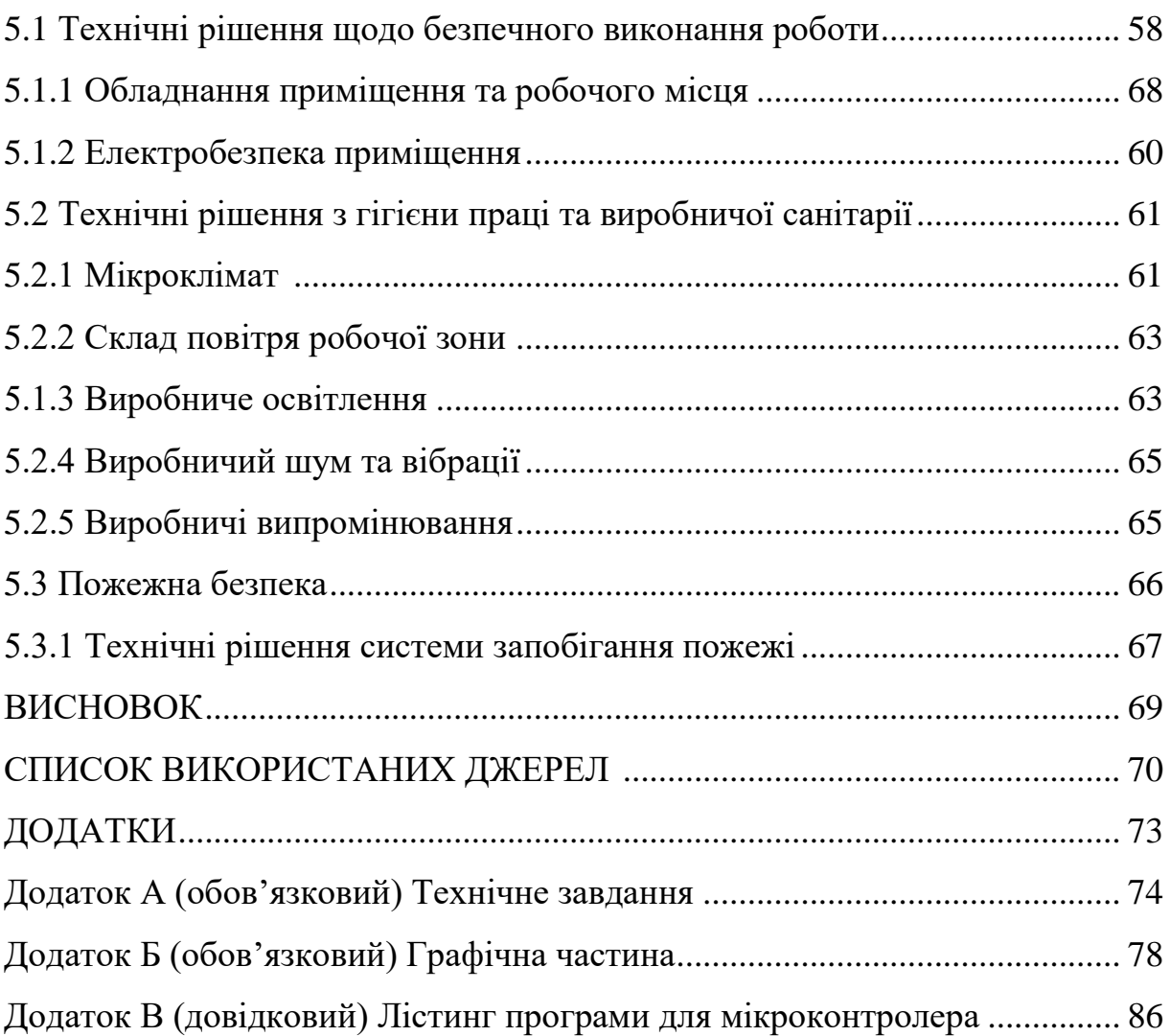

#### ВСТУП

Використовувана в даний час медична апаратура в багатьох відношеннях морально і фізично стара, а на закупку сучасної медичної техніки за кордоном (за валюту) дуже часто не вистачає грошових коштів. Тому розробка вітчизняних приладів, які дозволяють замінити стару техніку і не поступаються перед закордонними аналогами, має пріоритетне значення.

Пристрій розроблений в даній бакалаврській дипломній роботі має досить широкі можливості діагностування різних захворювань серцевосудинної системи, що є досить актуальним в даний час. При технічних та експлуатаційних можливостях які перевищують по багатьох показниках зарубіжні аналоги, розроблений прилад є наполовину дешевшим, що робить його конкурентноспроможним товаром не лише на ринку України, але і на ринках медапаратури близького зарубіжжя.

## 1 АНАЛІТИЧНИЙ ОГЛЯД ПИТАННЯ

Базисом нової технології, що дозволила розмежувати медичний апарат і ПК, є модуль розміром у пачку сигарет. За цим модулем прихована ідея: через програмне забезпечення високо "озброїти" наявну апаратуру так, щоб лікарю не було потреби купувати ще один новий апарат.

Компютерний USB адаптер для електрокардіографа є тим приладом, який може зробити загальнодоступними аналіз біомедичних сигналів, наприклад: варіабельності серцебиття і пізнього потенціалу серця. Ціль цього нововведення - зробити можливим прогнозувати неінвазійним шляхом раптову смерть.

Аналіз пізнього потенціалу у пацієнтів, що перенесли інфаркт серця, показує, чи може бути пацієнт зарахований до групи ризику. Пізні потенціали - це низько амплітудні, фракціоновані електричні прояви активності міокарда, які виступають на поверхні кінцевої частини QRS комплексу ЕКГ і сягають у початкову частину сегмента SТ. Це модифікована електрична властивість провідності, яка помічається нібито як слідове коливання, може являти собою один із параметрів ризику раптової смерті.

Пізні потенціали звичайним шляхом не реєструються, оскільки їх електрична напруга знаходиться у мікровольтовій зоні. Величина їх напруги до 5000 разів менша, ніж величина найменшої напруги звичайної електрокардіограми. Щоб такі екстремально слабкі сигнали вивести від серця на поверхню тіла, їх треба багаторазово підсилити.

Серед неінвазійних методів діагностики аналіз пізніх потенціалів сам по собі, як бачиться, недостатньо, характеризує зазначений ризик. Усвідомлюючи це, кардіологи "витягнули" тепер на поверхню варіабельність інтервалів R-R. Ще у 1927 році у літературі повідомлялося про "нерегулярну діяльність серця" та "закостенілий пульс".

Це простий метод. Апарат для обробки біомедичних сигналів програмується на вимірювання інтервалів - QRS комплекси переглядаються один за одним автоматикою; при цьому вимірюється кожна відстань між зубцями R-Z. Наприкінці приблизно 100000 вимірів інтервалів розроблюється статистика, яка класифікує варіабельність коливань R-R.

Здорове серце, як показує подібна статистика, воліє працювати мінливо. Відстань R-R, або "варіабельність частоти серця", значно коливається. Сильні коливання - це відбиття дихальної синусової аритмії, одна з мір вагусної іннервації серця.

Зовсім по-іншому виявляють себе пацієнти з ризиком раптової серцевої смерті. Вони демонструють скоріше тенденцію до монотонної, закостенілої довжини R-R циклу, де домінує вплив симпатичних нервів. Однак варіабельність частоти серця також має лише відносне прогностичне значення для раптової серцевої смерті.

Саме тут і виникла ідея комбінувати один з одним ці неінвазивні методи, що потребують малих витрат. Необхідно мати один апарат довгочасового запису ЕКГ, який також може виміряти варіабельність частоти серця та пізні ЕКГ-потенціали, і який пацієнт зможе носити при собі. У цій потрійній комбінації фахівці бачать підставу для поліпшення передвіщення можливості раптової серцевої смерті.

Динамічний кардіограф (який проводить заміри під час виконання пацієнтом вправ) моделі МС6700а фірми Cambridge Medical Equipment Ltd. (Великобританія) виконує дві аналітичні програми, що дозволяють провести аналіз ST-сегмента в реальному часі і отримати підсумковий протокол з опосередкованими значеннями. На екрані кардіографа у відповідності з поточним часом відображається ЕКГ (з зауваженнями), вимірювання STсегмента, динамічне відхилення дельта-ST (вимірювання в порівнянні зі спокійним станом), пульс і тиск крові у графічній формі. Наявність в підсумковому протоколі обробленого біомедичного сигналу допомагає отримати в складних умовах процесу обстеження точні дані шляхом врахування коефіцієнта "сигнал-шум" і медіанного методу відхилення артефакту. Прилад можна з'єднати з ергометром, блоком пам'яті, що зберігає записи біомедичних сигналів в спокійному стані, з тригером для дослідження в гаммакамері. На виході приладу можна отримати аналоговий сигнал. При з'єднанні кардіографа з монітором кров'яного тиску утворюється інтегрована динамічна система.

Дискретна дистанційна вимірювальна система типу UNF Digital Telemetry System фірми SpeceLabs Inc. (США), яка працює в складі будь-якої станції моніторингу PCMS, що призначена для збільшення потужності, точності і стабільності біомедичного сигналу при амбулаторному обстеженні. Система можна додатково з'єднати з іншими системами PCMS для здійснення дистанційної візуалізації, електронної побудови кривих і всебічного відображення результатів обстеження в кінцевому протоколі. Дистанційна система дозволяє проводити аналізи ST-сегмента і аритмії за допомогою мульти-відведень, визначити добову тенденцію аритмій і частоти биття серця, отримати ЕКГ-сигнал від чотирьох відведень. Крім цього, є автоматичне відключення відведень і легко налагоджуємі прийомні пристрої. Компактний трансмітер забезпечує зручність для пацієнта і зменшує вплив електродного артефакту. Система обладнана різноманітними антенами, які дозволяють подавати два незалежних сигнали на прийомний пристрій, що дає можливість процесору обирати для аналізу найбільш чистий і сильний сигнал.

1.1 Вибір і обґрунтування аналогу

При розробці USB адаптера для електрокардіографів, як і при конструюванні будь-якого пристрою дуже важливо вирішити існуючі проблеми розробки.

Основними проблемами розробки являються: зменшення масогабарнтних показників, вартості та споживаної потужності; збільшення надійності пристрою.

Основні шляхи вирішення цих проблем: застосування відповідної елементної бази (польові транзистори, мікросхеми); використання сучасних пластмасових матеріалів; оптимальна компоновка, як внутрішня, так і зовнішня; забезпечення номінальних рішень експлуатації.

Сучасний етап розробки медичної апаратури характеризується переходом до універсальних приладів для обробки біомедичних сигналів, які можуть працювати в комбінації із персональними комп'ютерами. Найбільш близьким по призначенню, функціональних можливостях і технічних характеристиках є медичний комплекс розроблений однією з українських фірм.

Комплекс являє собою набір технічних засобів, призначених для найбільш повної оцінки параметрів біомедичних сигналів й одержання, в остаточному підсумку, характеристик, що відбивають роботу всіх її відділів.

У конструкцію комплексу закладений модульний принцип побудови. Це означає, що весь пристрій складається з функціонально закінчених блоків (модулів), що поєднуються між собою в будь-якім сполученні, дозволяють до уже експлуатованої системи додавати нові вимірювальні блоки з метою розширення функціональних можливостей чи з метою заміни існуючих вимірювальних каналів їхніми новими версіями.

Таким чином, конструкція дозволяє компонувати конфігурацію системи за бажанням замовника з вже існуючих вимірювальних модулівчи нарощувати функціональні можливості, виконуючи роботи тільки по розробці нових модулів.

Функціонально система являє собою периферійний пристрій ЕОМ, що підключається до послідовного порту (стандарт RS-232). При цьому забезпечується працездатність системи як на сучасних комп'ютерах, так і на моделях ранніх розробок.

Основою всієї системи є модуль керування, що забезпечує зв'язок з ЕОМ через послідовний порт із забезпеченням гальванічної розв'язки, 12 розрядне аналого-цифрове перетворення сигналів, що надходять від вимірювальних модулів, здійснює керування роботою модулів (переключення режимів роботи, автокалібровка, самотестування й ін.). Обмін даними з ЕОМ здійснюється на швидкості 115 Бод. Така швидкість забезпечує зчитування сигналів у реальному масштабі часу по 8-ми каналах одночасно з частотою дискретизації 500 Гц.

#### 1.2 Розробка технічних вимог до об'єкта проектування

Основні технічні параметри пристрою при нормальних кліматичних умовах повинні відповідати наступним вимогам:

- стійкими до кліматичного впливу (ГОСТ 15150-69);
- стійкими до механічного впливу (ГОСТ 16019-78);
- умови маркування, пакування, транспортування та зберігання пристрою повинні відповідати вимогам ГОСТу 5651-89;
- живлення пристрою від ПЕОМ або вбудованого акумулятора;
- кількість відведень 3;
- інтерфейс зв'язку з ЕОМ RS232;

- повинна бути забезпечена індикація готовності приладу до роботи;

1.3 Співставлення техніко-економічних показників аналогу та пристрою, що розроблюється

Для зручності основні показники за якими проводиться порівняння аналогу та пристрою, що розроблюється зведемо в таблицю.

Таблиця 1.1 - Основні техніко-економічні показники аналогу та приладу, що проектується.

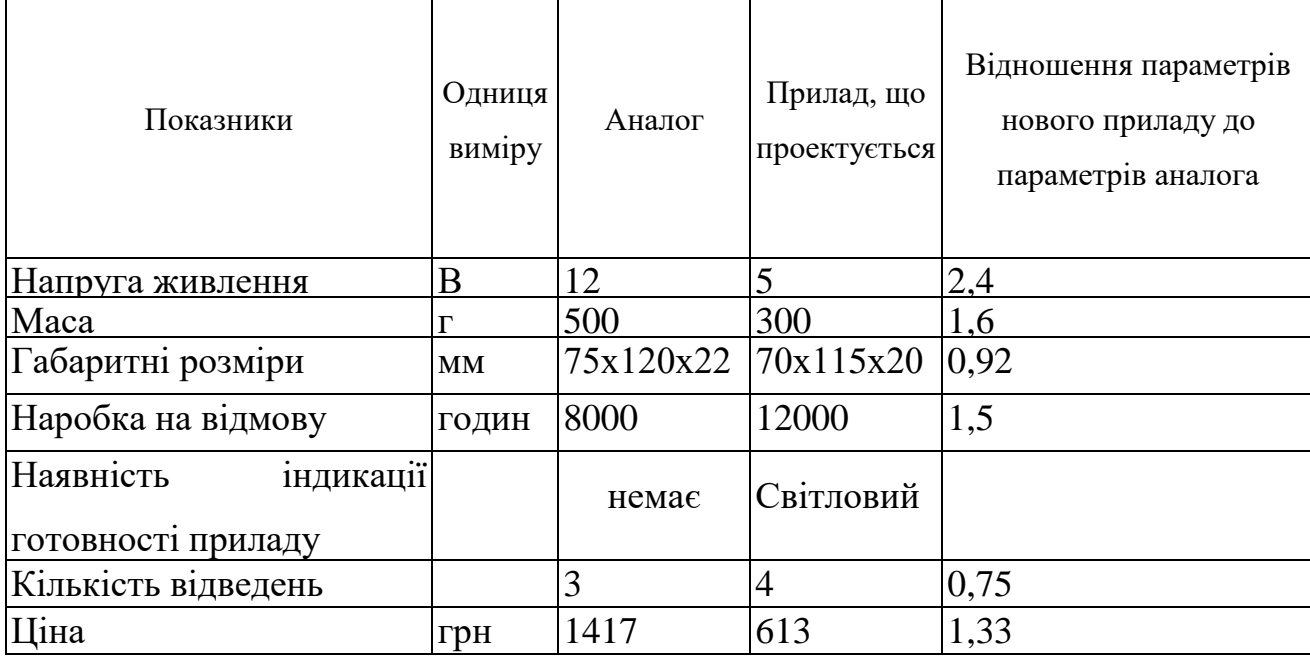

## 2 ОПИС СХЕМИ ЕЛЕКТРИЧНОЇ ПРИНЦИПОВОЇ

## 2.1 Аналіз структурної схеми

Схему структурну пристрою зображено на рисунку 2.1 та у збільшеному вигляді на плакаті формату А1 в графічній частині роботи.

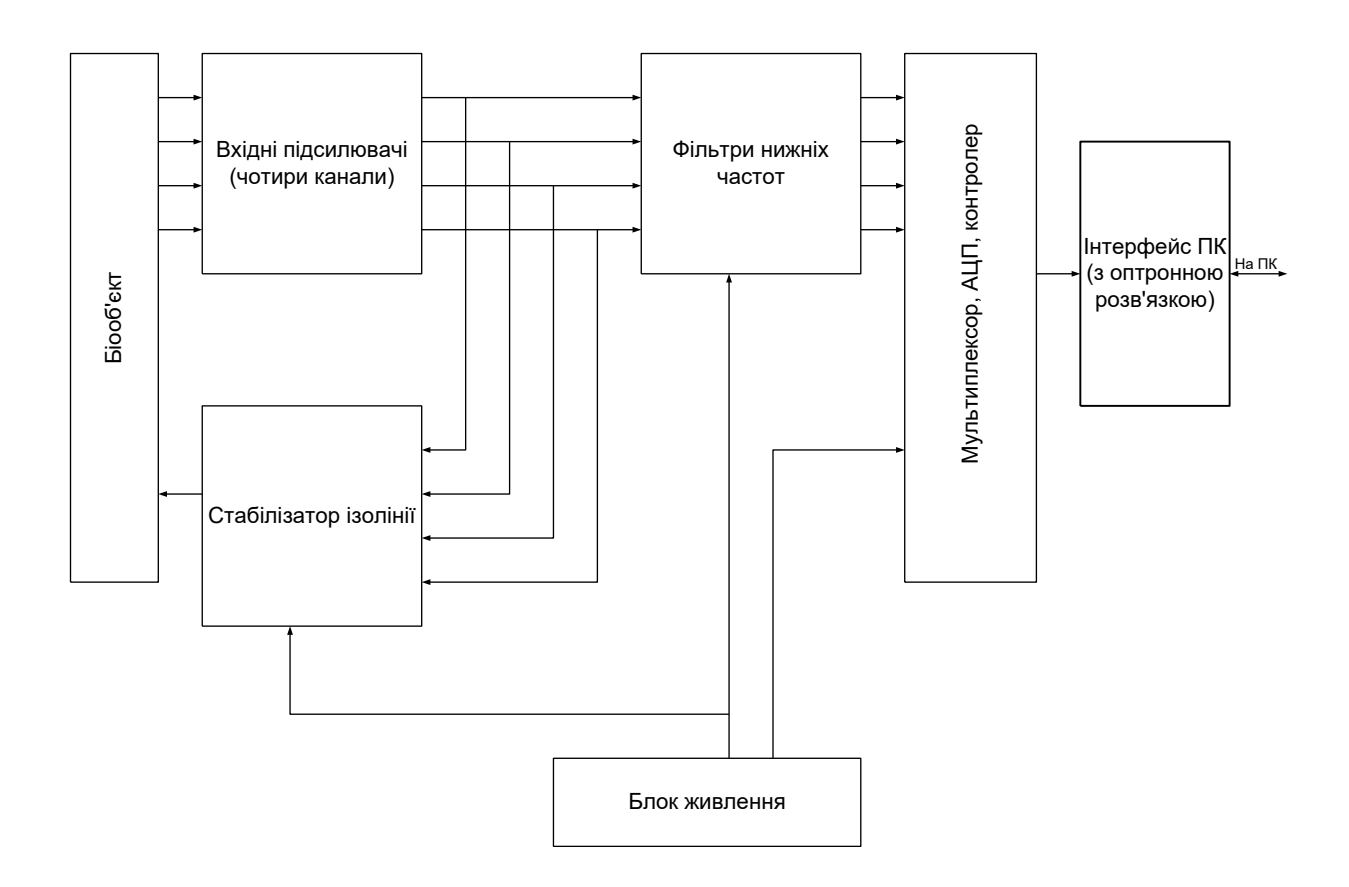

Рисунок 2.1 – Структурна схема блоку для обробки біосигналів

Прилад можна умовно розділити на такі блоки:

- електроди – при допомозі електродів прилад має безпосередній зв'язок з біооб'єктом. Реєстрація електрокардіограми проводиться по чотирьох відведеннях: І - стандартне, ІІ - стандартне, ІІІ – стандартне та одне грудне відведення.

- підсилювачі – блок підсилювачів кардіосигналу;

- стабілізатор ізолінії призначений для стабілізації ізолінії електрокардіограми.

- фільтри – блок активних фільтрів, які служать для фільтрації сигналу від завад та артефактів;

- мікроконтролер - блок мікропроцесора, який керує роботою приладу. Даний блок також виконує функції мультиплексора, ЦАП та виконує первинну обробку даних, готуючи їх для передачі на асинхронний порт ПК.

- гальванічна розв'язка – блок гальванічної розв'язки ЕОМ з приладом, зібраний на транзисторних оптопарах та на мікросхемі, котра виконує роль узгоджувача сигналу мікропроцесора зі стандартом сигналу RS232.

2.2 Аналіз схеми електричної принципової

Cхема електрична принципова представлена в графічній частині проекту та наведена в додатку.

Схему електричну принципову розроблюваного блоку обробки біомедичних сигналів краще розглядати принцип роботи схеми спочатку поблочно.

Блок підсилювачів призначений для реєстрації біомедичних сигналів працює слідуючим чином. Так як в даному випадку необхідно реєструвати сигнали по чотирьох каналах для цьогo використовуються чотири електроди, з яких попарно необхідно знімати різницю потенціалів, для чого служать операційні первинні підсилювачі включені як компаратори, зібрані на елементах мікросхеми DA2, і включені попарно між кожним з каналів. Для подачі на входи даних підсилювачів певного обмеженого рівня сигналу служать резистори R1, R2, R3, R4. Діоди VD1-VD8 служать для стабілізації роботи підсилювачів, первинного пригнічення артефактів та для захисту від фіброімпульсу.

Після підсилювачів сигнал поступає на активні фільтри низьких частот, де проходить остаточне підсилення сигналу до необхідного рівня та фільтрація низьких частот (наводки від мережі 220В і т.п.) які зібрані на елементах мікросхем DA4.

Елементи мікросхеми включені спеціальним способом дають змогу остаточно виділити відведення ЕКГ, а також знизити паразитну синфазну складову ЕКГ сигналу кожного з каналів ЕКГ.

Всі первинні підсилювачі зібрані на мікросхемах LM324J які є стандартизованими і загальнопринятими.

Після первинного підсилення та узгодження сигнали наприклад ЕКГ подаються на суматор, зібраний на базі складного підсилювача LM324А, при допомозі включених резисторів зворотній зв'язок, за допомогою якого відбувається автоматичне корегування коефіцієнту підсилення операційних підсилювачів, стабілізація ізолінії електрокардіограми і виділення каналу під загальний електрод N.

З підсилювача сигнали ЕКГ подаються на відповідні аналогово цифрові перетворювачі, які вбудовані в мікропроцесор, де вони оцифровуються і програмно обробляються. Для роботи АЦП на вхід Aref мікропроцесора подається опорна напруга з блоку від батареї через обмежувальний резистор R34 – величина напруги +5 В.

Блок контролера керує всіма процесами комплексу. Після АЦП сигнали ЕКГ обробляються програмою мікропроцесора та компонуються для передачі на ПК.

На мікросхемі DA1 зібраний керований електронний ключ, який призначений для комутування відведень реєстрації ЕКГ. Керування електронного ключа здійснюється програмою мікро контролера.

Блок гальванічної розв'язки зібраний на оптопарах які забезпечують розв'язку по сигналу, що передається на ЕОМ та по сигналу, що приймається з ЕОМ. В якості оптичної розв'язки використовуються мікросхеми з діоднотранзисторними оптопарами АОТ107.

Для узгодження рівня сигналів процесора з сигналом стандарту RS-232 використовується спеціалізована мікросхема МАХ-232А.

Індикація готовності приладу до роботи здійснюється при допомозі світло діоду VD11, індикація зв'язку приладу з ЕОМ - VD10

Керування пристроєм здійснюється при допомозі програмного забезпечення ЕОМ.

2.3 Аналіз елементної бази

Проаналізувавши елементну базу пристрою, зупиняємо свій вибір на наступному.

Мікросхеми, діоди і транзистори використовуємо ті ж, що і зазначені на схемі. конденсатори обираємо типу КМ-5Б – вони малогабаритні і мають малий струм втрат. Постійні резистори – типу  $C2 - 23 - 0,125$  Вт,

Нижче наводяться креслення усіх радіокомпонентів, що використовуються в пристрої.

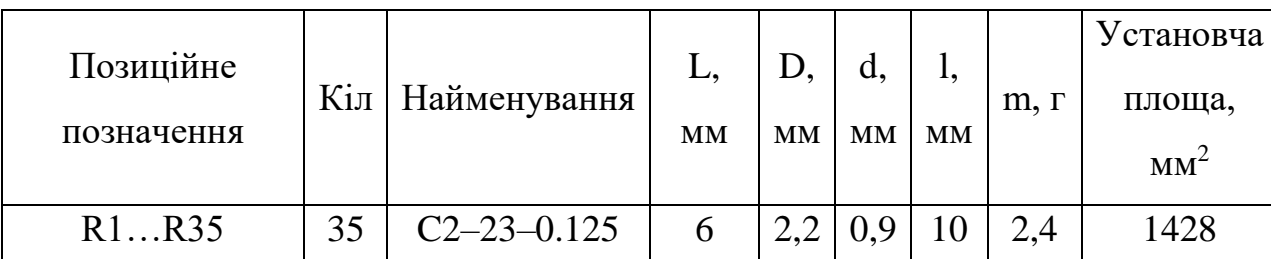

Таблиця 2.1 – Габаритні та установочні розміри резисторів

| Позиційне<br>позначення | Кіл | Найменування | Установча<br>площа,<br>$MM^2$ |
|-------------------------|-----|--------------|-------------------------------|
| C1C12, C14,<br>C16C19   | 15  | $KM-5D$      | 318,4                         |

Таблиця 2.2 – Габаритні та установочні розміри конденсаторів

Конденсатори К50-35, що представляють собою електролітичні фольгований алюмінієвий конденсатор. Має наступні параметри межі номінальної ємності................................................0,1...4700 мкФ

| допустиме відхилення ємності від номіналу -20+50 %          |  |
|-------------------------------------------------------------|--|
|                                                             |  |
|                                                             |  |
| Масо-габаритні показники К50-35 представлено в таблиці 2.3. |  |

Таблиця 2.3 – Масо-габаритні показники К50-35

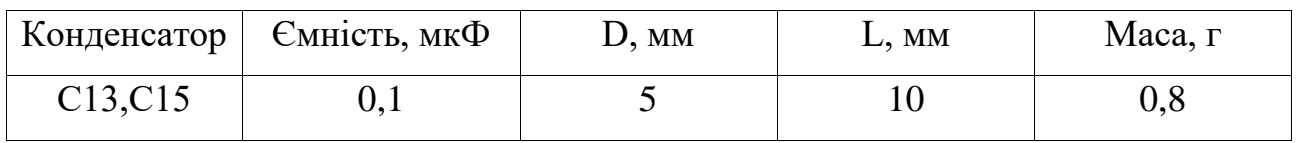

Зображення конденсатора К50-35 представлено на рисунку 2.4.

В приладі використовуються випрямні діоди марки КД 522А

Таблиця 2.4 – Габаритні та усановочні розміри діодів

| Позиційне  | Кіл   Найменування | Установча<br>площа, |
|------------|--------------------|---------------------|
| позначення |                    | $MM^2$              |
| VD1VD8     | КД 522А            | 57,76               |

Для підсилювача використовується збірний операційний підсилювач – мікросхема LM324J

Мікропроцесор ATMEGA 8535 фірми ATMEL, що є відносно недорогим 16-розрядним мікропроцесором з вбудованим АЦП. Використовується для перетвореня та обробки інформації, а також для керування системою. Мікропроцесор має корпус DIP40, призначення виводів показані на рисунку 2.2

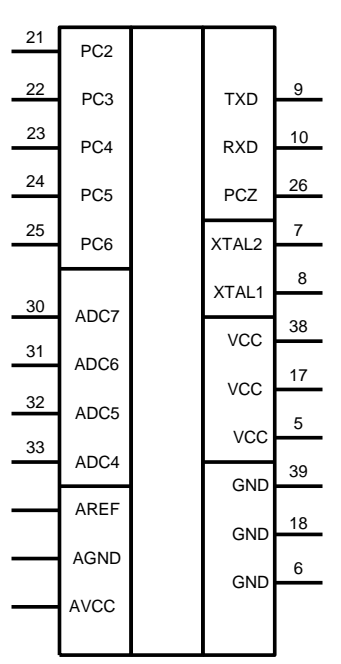

Рисунок 2.2 – Мікропроцесор ATMEGA 8535

Для комутації відведень реєстрації ЕКГ використовується електронний програмований ключ на базі мікросхеми CD4051. розміщений в корпусі DIP16. Призначення виводів показані на рисунку 2.3.

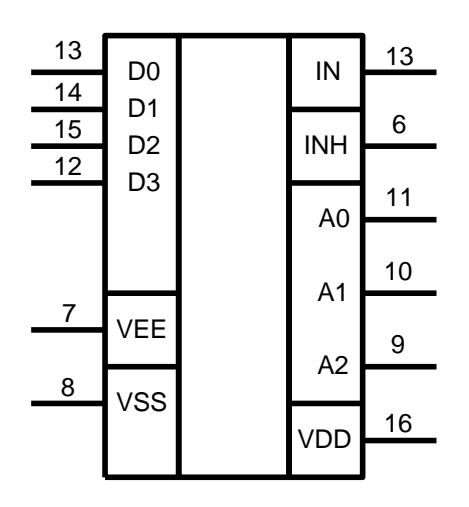

Рисунок 2.3- Призначення виводів CD4051

Для стабілізації частоти роботи мікроконтролера використовується кварцовий резонатор на 20 МГц габарити якого показано на рисунку 2.4

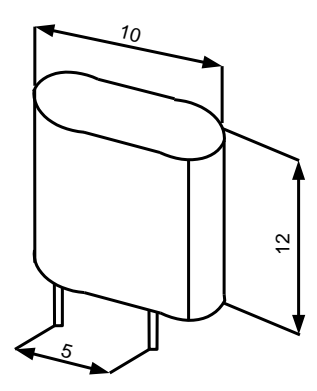

Рисунок 2.4 – Кварцовий резонатор

Для узгодження рівня сигналу Мікропроцесора з стандартом RS232 використовується мікросхема MAX232, розміщена в корпусі DIP16, зображеному на рисунку 2.5.

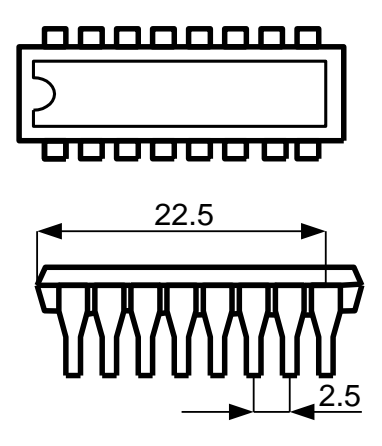

Рисунок 2.5 – Мікросхема MAX 232

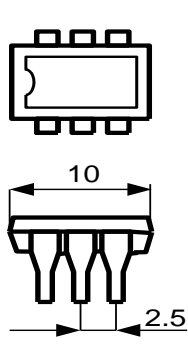

Рисунок 2.6 – Оптопари АОТ 107

Для оптоелектронної розвязки використовуються оптопари АОТ 107

Для з'єднання приладу з ПК використовується стандартний роз'єм РП-15-9.ГАВ.

В якості індикаторів використовуються світлодіоди марки АЛ107 з червоним спектром випромінювання.

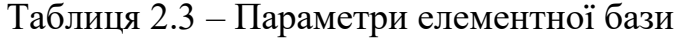

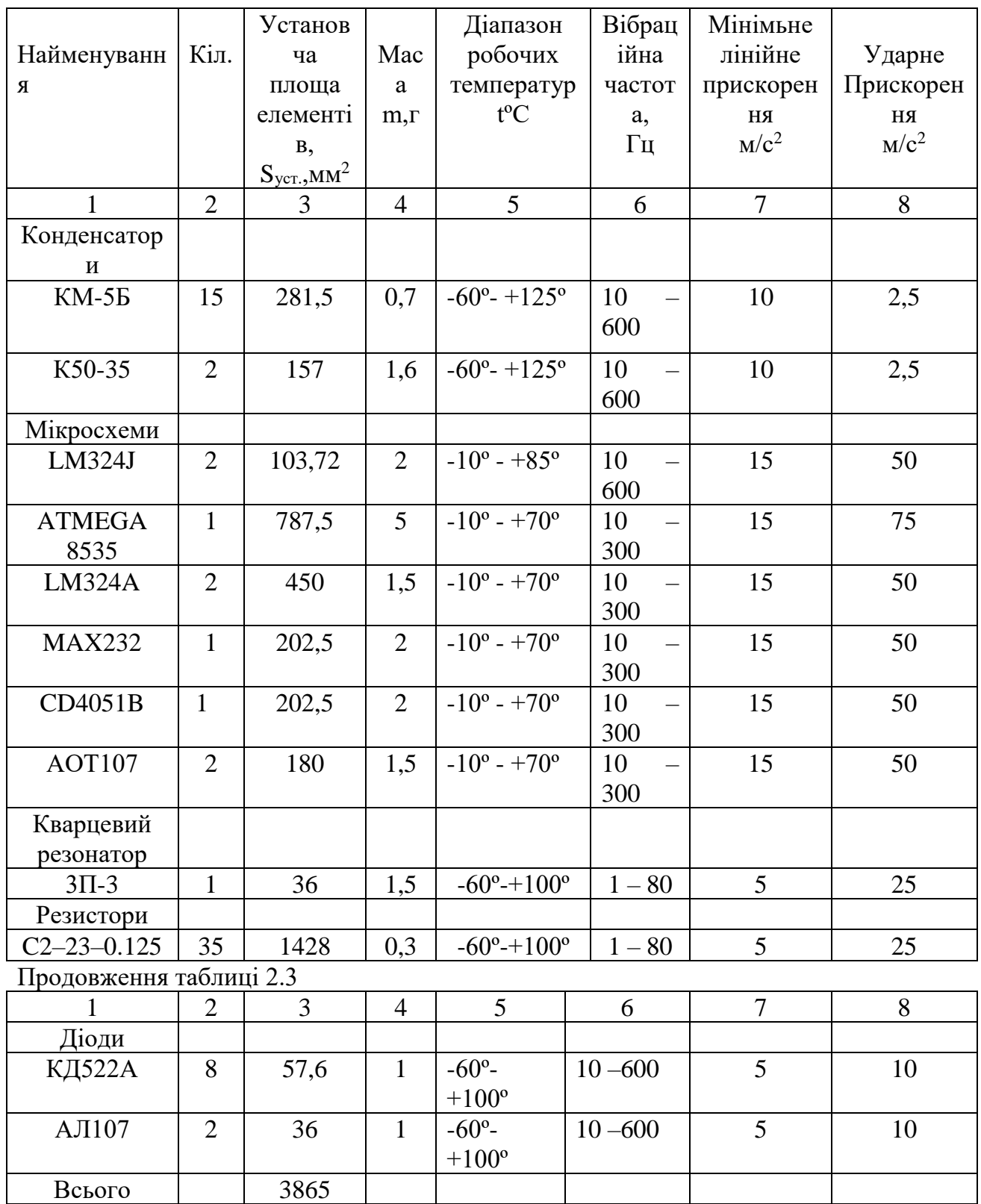

#### 3 КОМПОНУВАННЯ ПРИСТРОЮ

#### 3.1 Загальні відомості та завдання компонування

Загалом, під компонуванням розуміють процес розміщення комплектуючих модулів, ЕРЕ і деталей РЕА на площині, чи в просторі з визначенням основних геометричних форм і розмірів. Результат компонування завершується розробкою компоновочного ескізу. При компоновці повинні бути врахованівимоги оптимальних функціональних зв'язків між модулями, ЕРЕ та деталями РЕА, їхня стійкість і стабільність, вимоги міцності і твердості, достатності і нормального теплового режиму, вимоги технологічності, ергономіки, ремонтоспроможності.

Принцип компонування визначається принципами конструювання і вимогами, що ставляться до розроблюваної РЕА й обмежень. Серед відомих принципів конструювання перевагу віддають функціонально-вузловому.

При розробці конструкції пристрою необхідно зробити компонування на двох рівнях:

1. Компонування друкованої плати з необхідною прив'язкою груп елементів по функціональних зв'язках, тепловій сумісності відповідно до критерію мінімізації довжини з'єднувальних провідників.

2. Зовнішнє компонування пристрою з урахуванням вимог технологічності, ремонтоспроможності й інших перерахованих вище.

Компонування може бути виконане різними методами: аналітичним, модельним, графічним і натурним. В останні роки перевага віддається машинним методам, що базуються на аналітичному і графічному методі. При цьому оперують числовими значеннями різних компоновочних характеристик (розміри елементів, модулів, їхня маса, обсяг і т.д.), з огляду на їхню взаємну орієнтацію, припустима відстань між ними і величина зазорів між субблоками та стінками корпусів. Результат компонування відображається в спрощеному графічному представленні елементів РЕА, модулів і т.п.

## 3.2 Визначення габаритних розмірів пристрою

Габаритні розміри плати визначаються з формули:

$$
S_{n\text{namu}} = \Sigma S_{\text{ycm}} \cdot q \tag{3.1}
$$

, де  $q=2\div 4$ 

Установочні дані елементів приведено в таблиці 3.1

|                | Установча                          |
|----------------|------------------------------------|
| Кіл.           | площа елементів,                   |
|                | $S_{\text{VCT}}$ , MM <sup>2</sup> |
| $\overline{2}$ | 3                                  |
|                |                                    |
| 17             | 281,5                              |
| $\overline{2}$ | 157                                |
|                |                                    |
| $\overline{2}$ | 103.72                             |
| $\mathbf{1}$   | 787,5                              |
| $\overline{2}$ | 450                                |
| $\mathbf{1}$   | 202,5                              |
| $\mathbf{1}$   | 202,5                              |
| $\overline{2}$ | 180                                |
|                |                                    |

Таблиця 3.1 Установочні дані елементів.

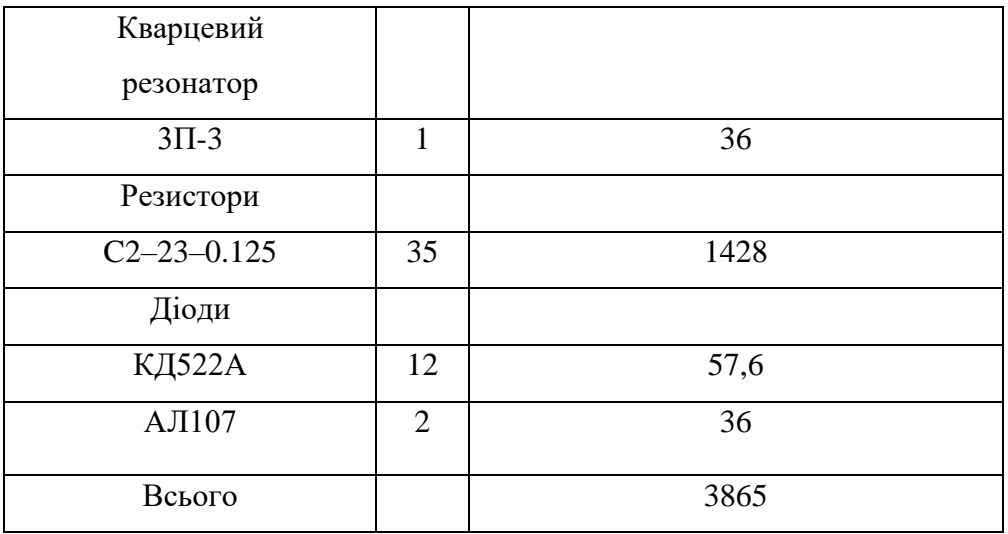

 $\Sigma \rm{S_{\rm ycr}}$ = 3865 мм<sup>2</sup> (з табл.2.4)

 $S_{\text{marm}} = 3865*1,7\approx 6570 \text{ mm}^2$ 

Обирається розмір плати 55х100 мм

Габаритні розміри приладу вираховуються таким чином:

- Висота  $H_{min} = h_{\text{min}x} + 10 \text{ mm} \Rightarrow H_{min} = 10 + 10 = 20 \text{ mm}$
- Довжина  $L_{min} = L_{nn} + 5 = 110 + 5 = 115$  мм,
- Ширина В<sub>min</sub> = В<sub>пл</sub> + 10 = 65 +10 = 75 мм,

Об'єм конструкції : V = Н·L·B = 18\*115\*75 = 172,5 см<sup>3</sup>

## 3.3 Визначення маси пристрою

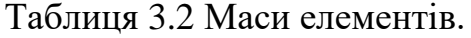

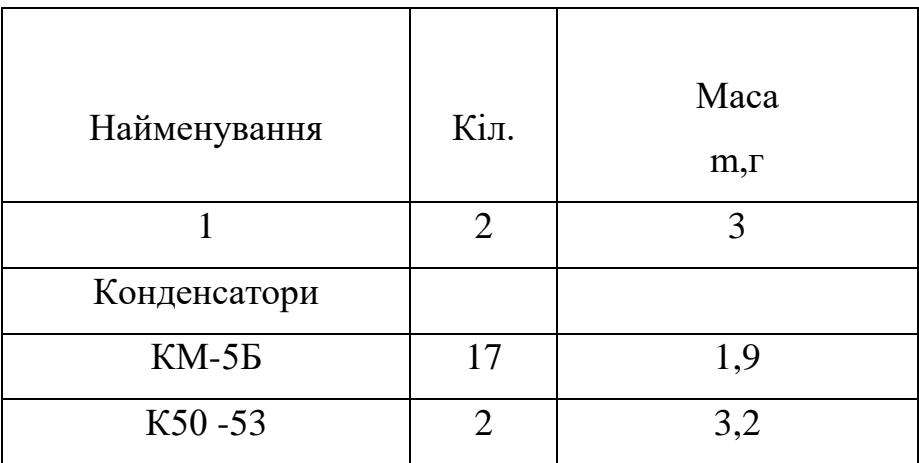

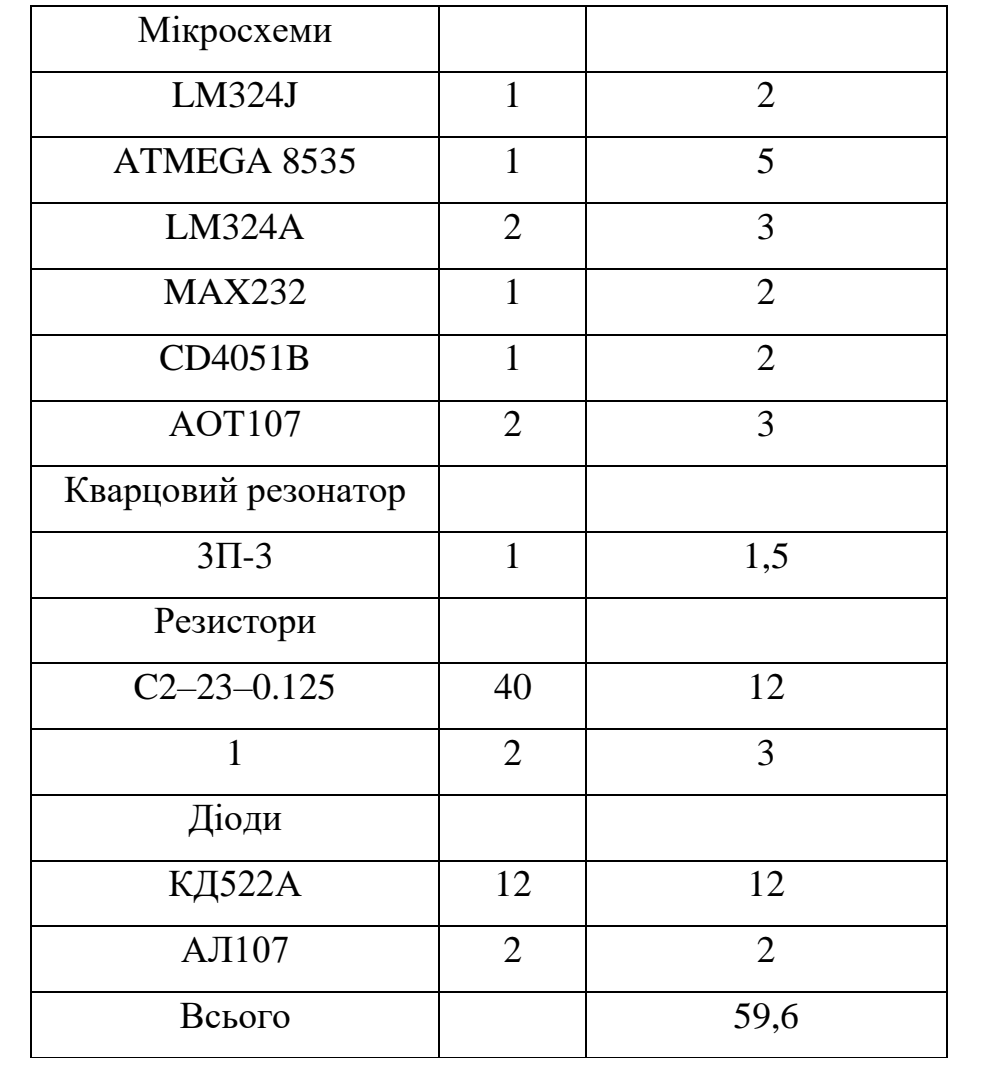

Визначимо масу плати в зборі з навісними радіоелементами :

$$
M = \Sigma m_{epe} + m_{\text{min}} \tag{3.2}
$$

Масу плати без ЕРЕ визначаємо з формули:

$$
m_{\text{III}} = \rho \cdot V \tag{3.3}
$$

 $\rho$  - густина склотекстоліту 1,35 гр/см<sup>3</sup>

V - об'єм плати

Об'єм плати:

$$
V_1 = 1 \cdot b \cdot h = 6{,}5 \cdot 10 \cdot 0{,}15 = 9{,}75 \text{ cm}^3
$$

$$
m_{\text{run}} = 1{,}35 \cdot 9{,}75 = 13{,}16 \text{ rp}.
$$

$$
\Sigma m_{epe} = 59.6 \, \text{r} \, (\text{з таблиці } 2.5.)
$$

Маса плати з радіоелементами

$$
M_1 = 13{,}16+59{,}6=72{,}7 \text{ r}
$$

Для знаходження маси корпусу необхідно об'єм матеріалу помножити на щільність матеріалу. Для захисту від впливу зовнішніх електромагнітних завад корпус виготовляється з АМЦ сплаву  $\rho_{\text{an}} = 2.7 \text{ r/cm}^3$  [11]. Корпус має складну форму, тому необхідно розкласти його на менш складні деталі: бокові стінки ( більшої довжини і меншої довжини) та верхню і нижню кришки.

Тому сумарний об'єм корпусу складатиме:

$$
V_k\!\!=\!\!2V_{c1}\!\!+\!\!2V_{c2}\!\!+\!\!2V_k
$$

де  $V_{c1}$  – об'єм бокової стінки менших розмірів; Vc2 – об'єм бокової стінки більших розмірів;  $V_{c1}$  – об'єм кришки;

$$
V_k=11,5+7,5+43,1=62,1 \text{ cm}^3
$$

тоді маса корпусу буде становити:

$$
M_{k} = V_{k} * \rho_{a\pi} = 62,1 * 2,7 = 167,7
$$
 r

маса всього приладу:

$$
M_{np} = M_{\kappa} + M
$$
  

$$
M_{np} = 167, 7 + 72, 7 = 240, 46 \text{ r.}
$$

#### 3.4 Розрахунок надійності пристрою

Визначимо інтенсивність відмов елементів з врахуванням умов експлуатації приладу за формулою [12].

$$
\lambda_i = \lambda_{0i} \cdot K_1 \cdot K_2 \cdot K_3 \cdot K_H \cdot a_i(K_H, T) , \qquad (3.4)
$$

де  $\lambda_{0i}$  – номінальна інтенсивність відмов;

К1- коефіцієнт, який залежить від дії механічних факторів ;

К<sup>2</sup> - коефіцієнт, який враховує вплив кліматичних факторів;

К3,- коефіцієнт, який враховує вплив атмосферного тиску;

К<sup>н</sup> - коефіцієнт навантаження;

аi(Кн,Т)- коефіцієнт, який залежить від температури поверхні елемента та коефіцієнта навантаження Кн.

Так, як прилад працює в нормальних умовах приміщення, то коефіцієнти К1,К3, К4 дорівнюють одиниці.

| Тип<br>елемента     | Кільк<br>$\bullet$ | $\lambda_0$ | K1           | $K_{\text{H}}$ | $K_3$        | $K_4$        | $\alpha$     | $\lambda_{\Sigma}$ |
|---------------------|--------------------|-------------|--------------|----------------|--------------|--------------|--------------|--------------------|
| Конденсато<br>ри    | $\overline{2}$     | 0,13        | $\mathbf{1}$ | 0,5            | $\mathbf{1}$ | $\mathbf{1}$ | 0,26         | 0,0338             |
| КД522               | $\overline{2}$     | 0,07        | $\mathbf{1}$ | 0,5            | $\mathbf{1}$ | $\mathbf{1}$ | 0,151        | 0,01057            |
| ATMEGA85<br>35      | $\overline{4}$     | 0,07        | $\mathbf{1}$ | 0,5            | $\mathbf{1}$ | $\mathbf{1}$ | 0,151        | 0,02114            |
| LM324J              | $\overline{2}$     | 0,1         | $\mathbf{1}$ | 0,5            | $\mathbf{1}$ | $\mathbf{1}$ | 0,274        | 0,0274             |
| <b>MAX232</b>       | 45                 | 0,01        | $\mathbf{1}$ | 0,5            | $\mathbf{1}$ | $\mathbf{1}$ | 0,5          | 0,1125             |
| CD4051              | $\mathbf{1}$       | 0,1         | $\mathbf{1}$ | 0,5            | $\mathbf{1}$ | $\mathbf{1}$ | 0,2          | 0,01               |
| AOT <sub>107</sub>  | $\overline{2}$     | 0,29        | $\mathbf{1}$ | 0,5            | $\mathbf{1}$ | $\mathbf{1}$ | 0,2          | 0,058              |
| Плати<br>друковані  | $\mathbf{1}$       | 0,1         | $\mathbf{1}$ | 0,5            | $\mathbf{1}$ | $\mathbf{1}$ | $\mathbf{1}$ | 0,05               |
| З'єднання<br>пайкою | 251                | 0,01        | $\mathbf{1}$ | 0,5            | $\mathbf{1}$ | $\mathbf{1}$ | $\mathbf{1}$ | 1,255              |
|                     |                    |             |              |                |              | 1,62041      |              |                    |

Таблиця 3.3 - Параметри надійності елементів

Розрахуємо сумарну інтенсивність відмов

$$
\lambda_c = \sum \lambda_i \cdot N_i = 1,62041 \cdot 10^{-6} \quad 1/\text{roJ},
$$

Тоді середній час безвідмовної роботи розрахуємо за формулою

$$
T=1/\lambda_c=1/1,62041\cdot10^{-6}=14841
$$
 год.

Висновок: Оскільки  $T>T_{T3}$   $[T_{T3}=12000 \text{ год.}]$ , то прилад задовольняє вимогам надійності.

## 3.5 Розрахунок теплових режимів

Проводиться попередній тепловий розрахунок для обраного конструктивного варіанту.

Густина теплового потоку, що проходить через поверхню теплообміну, визначається по формулі

$$
q = \frac{Q_{\rho o s} \cdot k_a}{S_T},\tag{3.6}
$$

де Qроз – сумарна потужність, що розсіюється з поверхні теплообміну  $(Q_{pos} = 5 \text{ BT});$ 

ka – коефіцієнт, який враховує тиск повітря (при атмосферному тиску  $k_a=1$  [13]);

 $S_T$  – умовна величина поверхні теплообміну

$$
S_T = 2 \cdot [L_1 \cdot L_2 + (L_1 + L_2) \cdot L_3 \cdot k_3], \qquad (3.7)
$$

де L1, L2, L<sup>3</sup> – відповідно горизонтальні і вертикальний розміри виробу;

 $k_3$  – коефіцієнт заповнення;  $k_3$  = 0,2...0.5 [14]. Мінімально допустимий перегрів елементів

$$
\Delta T_c = T_{i \min} - T_c \t{, \t(3.8)}
$$

де  $T_i$ <sub>min</sub>  $-\mu$ опустима температура корпуса найменш теплостійкого елементу в блоці ( див. таблицю 2.23 );

Tс– температура навколишнього середовища; Приймаємо  $T_c = 25$  °С.

$$
\Delta T_c = 70 - 25 = 45 \text{ °C}
$$
  
\n
$$
S_T = 2 \cdot [115 \cdot 75 + (115 + 190) \cdot 30 \cdot 0, 2] = 0.5 \text{ m}^2
$$

$$
q = \frac{5}{0.5} = 10 \frac{Bm}{m^2}
$$

Враховуючи отримане значення теплового потоку, по рис. 13.33 [14] знаходимо спосіб охолодження даної конструкції. Для забезпечення нормального теплового режиму приладу, достатньо звичайного природного охолодження.

#### 3.6 Розробка конструкції друкованої плати

Для проектування друкованих плат вибирається система проектування радіоелектронної апаратури (РЕА) фірми Personal CAD Systems Inc версія 4.5. Вона є інтегрованим набором спеціалізованих програмних пакетів і має ієрархічну модульну структуру. P-CAD орієнтований на ефективне проектування принципових схем (ПС), напівзамовлених ІС, програмувальних логічних матриць (ПЛМ) і топології друкованих плат (ДП). Програмні засоби P-CAD'у дозволяють автоматизувати процес проектування ДП: почати з конструювання ПС, виконати автоматичне чи інтерактивне розміщення радіоелектронних компонентів (ЕРК) на ДП і автотрасування з'єднань, провести перевірку відповідності правилам проектування, одержати конструкторську документацію і підготувати інформацію для виробництва плат на технологічному устаткуванні. Тобто, набір взаємозалежних пакетів забезпечує наскрізне проектування РЕА. При цьому використовуються вже існуючі в P-CAD'і бібліотеки РЕК чи користувач може їх розширити, доповнивши новими елементами.

Установка навісних елементів на друкованій платі здійснюється в відповідності до ОСТ4. ГО. 010.030 та ОСТ4. ГО. 010. 009. При розташуванні елементів необхідно враховувати слідуючи фактори : мінімізація габаритних розмірів, забезпечення високої надійності , забезпечення доброго тепло відводу та ремонтоздатності майбутнього приладу.

При трасуванні провідників необхідно добитись мінімальної довжини зв'язків, мінімізації паразитних зв'язків між елементами та друкованими провідниками, добитися рівномірного розподілу маси навісних елементів по площині плати.

В зв'язку з ускладненим трасуванням крок координатної сітки вибирається рівним 1.25 мм Координатну сітку та точку початку координат вибирають у відповідності до ГОСТ 2.417-78. Отвори та елементи провідникового рисунку розташовують на платі відповідно початку координат.

#### 3.7 Вибір класу точності друкованої плати

При виборі типу друкованої плати для конструкції, що розробляємо необхідно враховувати техніко-економічні показники.

 Цей прилад відносно не дуже складний по своїй конструкції, складається з доступних та відносно дешевих елементів, вимоги до габаритів недуже жорсткі. Виходячи з перерахованих вище причин можна зробити висновок, що доцільним буде застосування двосторонньої друкованої плати.

 Двосторонні друковані плати з металізованими монтажними та перехідними отворами характеризуються : високими комутаційними властивостями, підвищеною надійністю з'єднання виводу навісного елемента з друкованим провідником, високою технологічністю та простотою у ремонті.

Для даного виробу оптимальним варіантом може вважатися вибір 3 – го класу точності друкованої плати. Габаритні розміри плат цього класу обмежуються в межах 400х400, що задовольняє вимоги технічного завдання. Даний клас характеризується такими показниками (табл. 3.6).

| Параметри рисунку                | Розміри, мм      |         |  |
|----------------------------------|------------------|---------|--|
| друкованої плати                 | B<br>широких   В | вузьких |  |
|                                  | М1СЦЯХ           | М1СЦЯХ  |  |
| Ширина провідника                | 0,45             | 0,25    |  |
| Відстань між двома провідниками, |                  |         |  |
| aбo<br>контактними<br>двома      | 0,45             | 0,25    |  |
| площадками                       |                  |         |  |

Таблиця 3.6 – Параметри рисунку друкованої плати

Гарантійний поясок 0,1 мм.

Цей клас точності вибирається через ускладнення трасування друкованої плати.

3.8 Вибір матеріалу друкованої плати

Матеріал друкованої плати вибирається згідно з ГОСТ 10316-78, ГОСТ 23751 – 79 та технічних вимог.

 Для виготовлення ДП широко застосовуються шаруваті діелектрики, що складаються з наповнювача і сполучної речовини (синтетичної смоли, що повинна бути термоактивною чи термопластичною), керамічні і металеві (з поверхневим діелектричним шаром) матеріали. Вибір матеріалу визначається електроізоляційними властивостями, механічною міцністю, стабільністю параметрів при впливі агресивних середовищ і кліматичних умов, що змінюються, собівартістю. Більшість діелектриків випускається промисловістю з провідним покриттям з тонкої міді (рідше нікелевої чи алюмінієвий) електролітичної фольги, що для поліпшення міцності зчеплення з однієї сторони оксидована, чи покрита шаром хрому. Фольга характеризується високою чистотою складу (99,5%), пластичністю, висотою мікронерівностей 0,4...0…0,5мкм. Основними дешевими діелектриками для ДП є гетинакс (який має задовільні електроізоляційними властивостями в нормальних кліматичних умовах, добре обробляється й в основному застосовується в побутовій апаратурі низької і середньої якості), і склотекстоліт , що використовується в складних кліматичних умовах, має кращі технічні характеристики: широкий діапазон робочих температур  $(-60...+150^{\circ}C)$ , низьке вологопоглинання  $(0,2...0...0,8\%)$ , високе значення об'ємного і поверхневого опорів  $(10^{14}...10^{15} \text{ OM·cm})$ , стійкість до короблення. Склотекстоліт більш прийнятний для виготовлення ДП даного приладу.

Необхідно використовувати двосторонній фольгований склотекстоліт через складність розведення.

 В якості матеріалу для друкованої плати вибираємо склотекстоліт фольгований, двосторонній СФ – 2 – 35 – 1.5, який застосовується для виготовлення двосторонніх друкованих плат.

#### 3.9 Вибір метода виготовлення плати

Конструкторсько-технологічні способи реалізації електричних з'єднань, що виникли в різний час, використовуються в різних випадках і нашого часу. Міжконтактні з'єднання виконуються контактним монтажем чи об'ємним дротом.

Друкований монтаж широко застосовується в конструкції РЕА. Він виконується у вигляді друкованих плат чи гнучких друкованих кабелів (шлейфів). В якості основи для друкованих плат використовується діелектрик чи покритий діелектриком мета, а для гнучких друкованих кабелів – діелектрик.

Друкований монтаж виконується субтрактивними методами, що основані на травленні фольгованого шару, адитивними та напіваддитивними, що основані на селективному осадженні провідникового покриття, і методами пошарового нарощування.

Виходячи з класу точності плати вибирається субтрактивний метод. Із субтрактивних методів найбільше застосування знайшли хімічний негативний, та комбінований позитивний. Але перший використовується для виготовлення двосторонніх друкованих плат, внутрішніх шарів БДП і гнучких друкованих шлейфів. Другим методом виготовляють двосторонні ДП, БДП із фольгованого травячого діелектрика.

Недоліками субтрактивних методів є неможливість отримання друкованих провідників шириною менш ніж 150 мкм [16].

Але в нашому випадку комбінований метод цілком прийнятний. Послідовність основних операцій виготовлення друкованих плат комбінованим позитивним методом представлено в розділі 3.2.

#### 3.10 Розрахунок діаметрів контактних площадок

Діаметр контактних площадок розраховується залежно від діаметрів отворів за формулою

$$
D_{\text{KII}} = d_{\text{orb}} + \Delta d_{\text{orb}} + 2^* \epsilon + \Delta t_{\text{b}} + \Delta t_{\text{rp}} + \sqrt{T_d^2 + T_D^2 + t_{\text{me}}^2} \,, \tag{3.19}
$$

де  $d_{\text{orb}}$ - діаметр отвору;

Δdотв- верхній допуск на діаметр отвору;

*в* - ширина гарантійного пояска;

 $\Delta t_{\rm B}$ - верхній допуск на ширину провідника;

 $\Delta t_{\text{TD}}$ - допуск на підтравлювання діелектрика в отворі;

 $T_d$  - позиційний допуск розміщення отворів;

ТD- позиційний допуск розміщення центрів контактних площадок;

 $\Delta t_{HB}$ - нижній допуск на ширину провідника.

Для двосторонньої плати третього класу значення параметрів наступні:  $\Delta d_{\text{orb}} = 0$  мм;  $\epsilon = 0.1$  мм;  $\Delta t_B = 0.1$  мм;  $\Delta t_{\text{rb}} = 0$ ;  $T_d = 0.08$  мм;  $T_D = 0.15$  мм;  $\Delta t_{HB} = 0,1$  MM.

Визначаємо загальний допуск:

 $\Delta D_{\text{KII}} = 0 + 2*0, 1 + 0, 1 + 0 + \sqrt{0.08^2 + 0.15^2 + 0.1^2} = 0.5 \text{ (mm)}.$ 

Діаметри отворів розраховуються за формулою

$$
d=d_{\text{\tiny{BHB}}}+(0,\!2...0,\!4),
$$

 $d_{\text{bHB}} - \text{diamerpu }$  виводів радіоелементів.

В даному приладі елементи мають наступні діаметри виводів (за таблицею 3.6):

#### 0,9; 1,0 мм

Здійснюємо оптимізацію діаметрів отворів

$$
d_1 = 0.9 + 0.3 = 1.2
$$
 mm;

$$
d_2 = 1.0 + 0.2 = 1.2
$$
 MM.

Маємо один діаметр отворів:

$$
d_1=1,2 \text{ MM}.
$$

Знаходимо діаметр контактних площадок:

$$
D_1 = 1.2 + 0.5 = 1.7
$$
 mm.

3.11 Розрахунок ширини провідників

Розрахунок ширини провідників проводиться для шин живлення та для інформаційних провідників

Для шин живлення

$$
B_{\min} = \frac{I_{\max}}{j_{\text{dom}} \cdot t} \text{[MM]},\tag{3.20}
$$

де јдоп - допустима густина струму, для двосторонньої плати, виготовленої комбінованим методом,  $j_{\text{AOH}}$  = 48 А/мм<sup>2</sup>,

t - товщина провідника, t = 35 мкм,

Iмах - максимальний постійний струм який проходить через провідник,  $I_{\text{max}} = 0,16$  А. Обчислюємо:

$$
B_{\min} = \frac{0.16}{48 * 0.035} = 0.095
$$
 
$$
MM = 95
$$
 
$$
MKM \ (250
$$
 
$$
MKM
$$
).
Визначимо мінімальну ширину провідника з умови допустимого падіння напруги

$$
b_{\min} = \frac{I_{\max} * \rho * l_{\max}}{\Delta U_{\infty} * t},
$$

де  $\rho$  - питомий опір провідників,  $\rho = 0.0175 \text{Om}^*$ мм $^{2}\!/\text{m}$  ,

 $I_{\text{max}}$  – струм, який проходить по провіднику,  $I_{\text{max}} = 0.16$  A,

 $l_{\text{max}}$  –максимальна довжина провідника,  $l_{\text{max}} = 0.145$  м,

 Uдоп – допустиме падіння напруги (становить 5% від напруги живлення  $U_{\text{non}} = 5*0,05 = 0,25 B$ ,

t – товщина провідника

$$
b_{\min} = \frac{0.16 * 0.0175 * 0.145}{0.25 * 0.035} = 0.046 \text{ mm} = 46 \text{ mkm } (< 250 \text{ mkm}).
$$

Розраховані значення ширини провідників не перевищують обраних для третього класу точності

#### 3.12 Трасування друкованої плати

Установка навісних елементів на друкованій платі здійснюється згідно з ОСТ4.ГО.010.030 та ОСТ4.ГО.010.009. При розташуванні елементів необхідно враховувати наступні фактори: забезпечення високої надійності, мінімізація габаритних розмірів, забезпечення тепловідводу та ремонтопридатності

Під час трасування провідників необхідно досягти мінімальних довжин зв'язків, мінімізації паразитних зв'язків між провідниками та елементами і, якщо можливо, то потрібно виконати рівномірне розподілення навісних елементів на платі

У зв'язку з складним трасуванням вибираємо крок координатної сітки 1,25 мм. Координатну сітку на початок координат розташовуємо згідно з ГОСТ 2417-78 Далі всі операції здійснюємо автоматизовано, використовуючи систему автоматизованого проектування P-CAD-2000.

Запускаємо програму P-CAD.pcb, в якому здійснюватимемо трасування плати. Спершу необхідно виставити метричну систему в програмі, що задається в опції "Options > Configure". Крок координатної сітки задаємо 1,25 мм у опції "Options > Grids". Кольори провідників у шарах та їх видимість задаємо у опціях "Options > Display" та "Options > Layers". У цій же опції "Options " задаємо види контактних площадок, перехідних отворів, стиль тексту тощо.

Після настроювання необхідно клацнути правою кнопкою миші по полю – з'явиться віконце меню, де запитується про бібліотеку елементів, яку необхідно підвантажити. Оскільки ми працюємо із власно створеною бібліотекою, то задаємо її назву My.lib, за основу для якої обрано одну з бібліотек програми САПР OrCAD [17], для поверхневого монтажу, і шлях до неї. Після натиснення вводу елементи бібліотеки доступні для роботи з ними.

Для винесення елемента на поле для трасування варто лише вибрати його з бібліотеки і натиснути "Ok" – далі зображення компонента доступне для редагування і його можна виносити в необхідне місце за допомогою миші, обертати навколо осі за допомогою клавіші "R" чи опції "Place" та інше. Написи здійснюються після клацання курсором на елементі – з'явиться опція для необхідних дій.

Після того, як усі елементи будуть встановлені на робочому полі і названі згідно електричної схеми, за допомогою опції "Place Connection" проставляємо зв'язки між елементами (трасування здійснюється напівавтоматично). Розмістивши елементи у доцільному порядку, заходимо у

опцію "Route > Autorouters", в якій задаємо стратегію трасування. Після натиснення вводу програма здійснить трасування плати згідно заданих раніше параметрів.

Далі за допомогою інструментів для малювання на панелі інструментів проводимо контури плати, і далі роботу із графічними зображеннями здійснюватимемо у програмі "Visio-2000", де зручно працювати із шарами і є додаткові можливості у порівнянні з програмами САПР.

3.13 Розрахунок плати на вібростійкість

Визначаємо частоту власних коливань за формулою

$$
f_0 = \frac{\pi}{2 * a^2} (1 + \frac{a^2}{b^2}) \sqrt{\frac{D}{M} ab} ,
$$

де а, b- довжина і ширина плати:  $a = 100$  мм, b = 65 мм; D-циліндрична жорсткість

$$
D = \frac{E * h^3}{12 * (1 - v^2)},
$$

де Е- модуль пружності, для фольгованого склотекстоліту з друкованою схемою  $E = 3.2*10^{10}$  Н/м<sup>2</sup>;

h - товщина плати,  $h = 1,5$  мм;

 $v$  - коефіцієнт Пуассона,  $v = 0.22$ ;

М - маса плати з радіоелементами, М = 55,25 г.

$$
D = \frac{3,2*10^{10}*(1,5*10^{-3})^3}{12(1-0,22^2)}(1-0,22^2) = 9,45;
$$

$$
f_0 = \frac{3,14}{2*0,065^2} (1 + \frac{0,065^2}{0,1^2}) \sqrt{\frac{9,45}{0,0727}} 0,065*0,1 = 1287
$$
 T<sub>H</sub>.

$$
f \neq f_p
$$

$$
80 \Gamma u \neq 1297 \Gamma u.
$$

Отже, частота власних коливань не співпадає з резонансною частотою, а співвідношення розмірів плати задовольняють вимогам вібростійкості. Визначаємо коефіцієнт динамічності за формулою

$$
K_{\text{JHH}} = \frac{\sqrt{(1 + [K_1(x)K_1(y) - 1]\eta_{11}^2)^2 + \varepsilon_{11}^2 \eta_{11}^2}}{\sqrt{(1 - \eta_{11}^2)^2 + \varepsilon_{11}^2 \eta_{11}^2}},
$$

де  $K(x)$ ,  $K(y)$  – залежність коефіцієнта від коливань. Коли обидва краї закріплені  $K(x) = K(y) = 1,3;$ 

- коефіцієнт розстроювання:

$$
\eta = f/f_p = 80/1297 = 0.06;
$$

 $\epsilon$  - показник затухання  $\epsilon = \lambda/\pi \approx 0.01$ ;

 $\lambda$  - декремент затухання  $\lambda = (2...10) * 10^{-2}$  .

Маємо:

$$
K_{\text{4HH}} = \sqrt{\frac{(1 + [1,3*1,3-1] * 0,057^2)^2 + 0,01^2 * 0,057^2}{(1 - 0,057^2)^2 + 0,01^2 * 0,057^2}} = \sqrt{\frac{1,0045}{0,9935}} = 1,01.
$$

Віброзміщення визначається за формулою

$$
S_B = \xi_0 * K_{\pi}, \qquad (3.24)
$$

$$
\xi_0 = \frac{a_0}{4\pi^2 (f_p)^2}
$$

де а $_{0}$  — віброприскорення згідно технічного завдання, а $_{0}$  = 2g = 19,8 $\frac{\pi}{c^{2}}$  $\frac{M}{2}$ 

$$
\xi_0 = \frac{19,8}{4 \times 3,14^2 \times 1389^2} = 0,3 \cdot 10^{-6} \text{ MM},
$$
  
\n
$$
S_B = 0,3 \cdot 10^{-6} \cdot 1,01 = 0,303 \cdot 10^{-6} \text{ (M)};
$$

віброприскорення

$$
a_{\rm B} = a_{\rm 0} \cdot K_{\rm \Lambda} = 19,8 \cdot 1,01 = 20 \left(\frac{M}{c^2}\right).
$$

Визначаємо прогин плати

$$
\delta_{\text{AOH}} = S_B - \xi_0 = 0,303 \cdot 10^{-6} - 0,3 \cdot 10^{-6} = 3 \cdot 10^{-8} \, (\text{mm}),
$$
  

$$
\delta_{\text{TPAH}} = \delta_{\text{don}} \cdot l^2 = 3 \cdot 10^{-8} \cdot 0,06^2 = 1,1 \cdot 10^{-10} \, (\text{mm}).
$$

Як видно з розрахунків, прогин друкованої плати не перевищує допустимого значення, можна сказати, що вібраційні навантаження не вплинуть на роботу пристрою.

3.14 Аналіз електромагнітної сумісності елементів друкованої плати

Зі збільшенням швидкодії схеми все більшого значення набувають питання високочастотних зв'язків між елементами. При цьому стає обов'язковим не тільки визначення параметрів тієї або іншої лінії зв'язку (опору, ємності, індуктивності тощо), але і міри впливу їх одна на одну (паразитні ємність, взаємоіндуктивність і т.і.).

Електричні параметри елементів друкованої плати залежать від цілого ряду чинників, що в тій чи іншій мірі впливають на зміну розрахункових величин : режиму роботи схеми, матеріалу захисних покрить, технології виготовлення і т. ін. Комплексне врахування всіх цих чинників достатньо складне і тому недоцільне на етапі проектування друкованої плати. Тут необхідний орієнтовний, з достатнім ступенем точності, розрахунок, який перевіряється і уточнюється після виготовлення і дослідження першої партії друкованих плат [15, 16].

Метою розрахунку електромагнітної сумісності є визначення працездатності пристрою в умовах впливу перехресних перешкод в лініях зв'язку, а також зовнішніх електромагнітних полів [22].

1. Діелектрична проникність середовища між провідниками, що розташовані на зовнішній поверхні плати, яка покрита лаком, дорівнює:

$$
\varepsilon r = 0.5 \text{ ( } \varepsilon \pi + \varepsilon \pi \text{)}, \tag{3.25}
$$

де  $\epsilon$ п =6 – діелектрична проникність стеклотекстоліту;

л =4 – діелектрична проникність лаку УР-231;

$$
\varepsilon r = 0.5 (6+4) = 5.
$$

2. Визначаємо взаємну ємність та індуктивність провідників, які розташовані на одній поверхні друкованої плати:

$$
C = \frac{1,06 \cdot \varepsilon_r}{\lg(\frac{2 \cdot \delta}{W + b})} [\pi \Phi],\tag{3.26}
$$

де  $\delta = 5.10^{-4}$  – найменша відстань між двома провідниками, м;

W=3,5·10-5 - товщина провідного шару міді, м;

b=2,510-4 - ширина провідників для третього класу точності, м;

$$
C = \frac{1,06 \cdot 5}{\lg(\frac{2 \cdot 5 \cdot 10^{-4}}{3,5 \cdot 10^{-5} + 2,5 \cdot 10^{-4}})} = 9,72 \text{ (mD)}.
$$

Паразитна взаємоіндукція між двома друкованими провідниками М, нГн, визначається за формулою [22]:

$$
M = 2 \cdot l_2 \cdot \left( \ln \frac{2 \cdot l_2}{S + 0.5 \cdot (t_1 + t_2)} - 1 \right) [\text{H}\Gamma\text{H}], \tag{3.27}
$$

де S-відстань між провідниками,  $S = 0.05$  см;

 $l_2$  - довжина взаємного перекриття провідників,  $l_2 = 2$  см;

 $t_1$ ,  $t_2$  –ширина провідників,  $t_1 = t_2 = 0.025$  см.

Маємо:

$$
M = 2 \cdot 1 \cdot \left( \ln \frac{2 \cdot 2}{0.05 + 0.5 \cdot (0.025 + 0.025)} - 1 \right) = 5.57, \text{ (H}\Gamma\text{H)}.
$$

Визначаємо паразитну ємність для аналогової мікросхеми (за коефіцієнта підсилення мікросхеми К = 100, вхідного опору  $R_{\text{bx}} = 75$  Ом, частоти  $f = 1$ к $\Gamma$ ц):

$$
C_{nap} = \frac{1}{K \cdot R_{BX} \cdot \omega} = \frac{1}{100 \cdot 75 \cdot 2 \cdot 3,14 \cdot 1 \cdot 10^3} = 10(n\Phi).
$$

Визначаємо допустиму взаємоіндукцію для мікросхеми

$$
M_{\text{AOH}} = \frac{R_{\text{H}}}{K \cdot \omega} = \frac{75}{100 \cdot 2 \cdot 3,14 \cdot 1 \cdot 10^{3}} = 90(\text{H/m}).
$$

Із запропонованих розрахунків паразитних ємностей і індуктивностей видно, що їхні параметри знаходяться в межах норми і не потрібно додаткових засобів з їх зниження, адже і ємність, і паразитна взаємоіндукція між провідниками мають значення, менші за допустимі.

## 4 РОЗРОБКА ПРОГРАМНОГО ЗАБЕЗПЕЧЕННЯ

## 4.1 Аналогово-цифровий перетворювач та його характеристики

Відмітні особливості:

- 10-розрядне дозвіл
- Інтегральна нелінійність 0.5 мл. розр.
- Абсолютна похибка  $\pm$  2 мл. розр.
- Час перетворення 65 260 мкс.

• Частота перетворення до 15 тис. перет. в сек. при максимальному дозволі

- 8 мультиплексованих однополярних входів
- 7 диференціальних вхідних каналів

• 2 диференціальних вхідних каналу з опціональним посиленням на 10 і 200

• Представлення результату з лівостороннім або правостороннім вирівнюванням в 16-розр. Слові

- Діапазон вхідної напруги АЦП 0 ... VCC
- Вибірковий внутрішній ІОН на 2.56 В
- Режими одиночного перетворення і автоматичного перезапуску
- Переривання по завершенні перетворення АЦП

•Механізм придушення шумів в режимі сну ATmega128 містить 10-розр. АЦП послідовного наближення. АЦП

Пов'язаний з 8-канальним аналоговим мультиплексором, 8 однополярних входів якого зв'язані з лініями порту F. Загальний вхідних сигналів повинен мати потенціал 0В (тобто пов'язаний з GND). АЦП також підтримує введення 16 диференційних напруг. Два диференціальних входу

(ADC1, ADC0 і ADC3, ADC2) містять каскад із ступінчастим програмованим підсиленням: 0 дБ (1x), 20 дБ (10x), або 46 дБ (200x). Сім диференціальних аналогових каналів використовують загальний інвертується вхід (ADC1), а всі інші входи АЦП виконують функцію неінвертуючий вхід. Якщо вибрано посилення 1x або 10x, то можна очікувати 8-розр. дозвіл, а якщо 200x, то 7 розрядне.

АЦП містить ПВЗ (пристрій вибірки-зберігання), яке підтримує на постійному рівні напруга на вході АЦП під час перетворення. Функціональна схема АЦП показана на рисунку 4.1. АЦП має окремий висновок харчування AVCC (аналогове харчування). AVCC не повинен відрізнятися більш ніж на ± 0.3В від VCC. Див. параграф "Пригнічувач шумів АЦП", де наведені рекомендації по підключенню цього висновку. В якості внутрішнього опорного напруги може виступати напруга від внутрішнього іона на 2.56В або напруга AVCC. Якщо потрібне використання зовнішнього ІОН, то він повинен бути підключений до висновку AREF з підключенням до цього висновку блокувального конденсатора для поліпшення шумових характеристик.

Принцип дії АЦП перетворює вхідний аналогове напругу в 10-розр. код методом послідовних наближень. Мінімальне значення відповідає рівню GND, а максимальне рівню AREF мінус 1 мл. розр. До висновку AREF опціонально може бути підключено напругу AVCC або внутрішній ІОН на 1.22В шляхом запису відповідних значень в біти REFSn в регістр ADMUX. Незважаючи на те, що ІОН на 2.56В знаходиться всередині мікроконтролера, до його виходу може бути підключений блокувальний конденсатор для зниження чутливості до шумів, тому він пов'язаний з виведенням AREF.

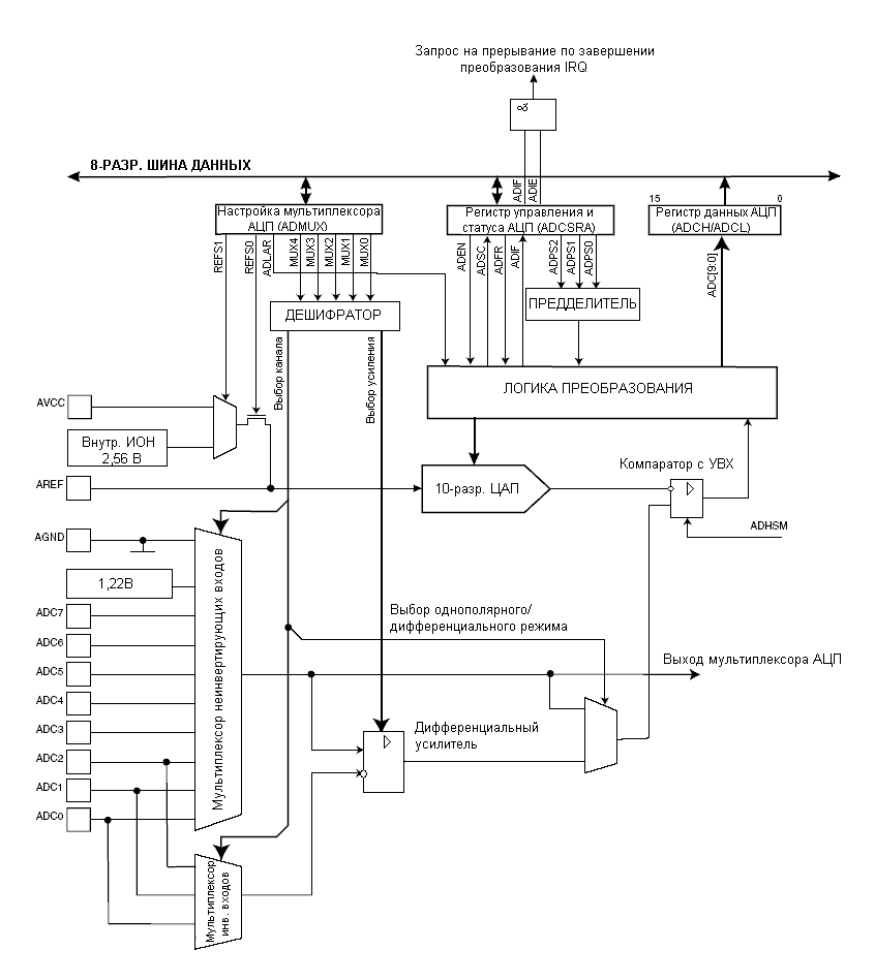

Рисунок 4.1 – Функціональна схема аналогово-цифрового перетворювача

Канал аналогового введення і каскад диференціального посилення вибираються шляхом запису біт MUX в регістр ADMUX. В якості однополярного аналогового входу АЦП може бути вибраний один з входів ADC0 ... ADC7, а також GND і вихід фіксованого джерела опорного напруги 1,22 В. У режимі диференціального введення передбачена можливість вибору інвертують і неінвертуючий вхід до диференціального підсилювача. Якщо вибраний диференційний режим аналогового введення, то диференціальний підсилювач буде підсилювати різниця напруг між вибраною парою входів на заданий коефіцієнт підсилення. Посилене таким чином значення надходить на аналоговий вхід АЦП. Якщо вибирається однополярний режим аналогового введення, то каскад посилення

пропускається Робота АЦП дозволяється шляхом установки біта ADEN в ADCSRA. Вибір опорного джерела та каналу перетворення не можливо виконати до установки ADEN. Якщо ADEN = 0, то АЦП не споживає струм, тому, при перекладі в економічні режими сну рекомендується заздалегідь відключити АЦП. АЦП генерує 10-розрядний результат, який поміщається в пару регістрів даних АЦП ADCH і ADCL. За замовчуванням результат перетворення розміщується в молодших 10-ти розрядах 16-розр. слова (вирівнювання праворуч), але може бути опціонально розміщений в старших 10-ти розрядах (вирівнювання зліва) шляхом установки біта ADLAR в регістрі ADMUX. Практична корисність представлення результату з вирівнюванням зліва існує, коли достатньо 8-розрядне дозвіл, тому в цьому випадку необхідно вважати тільки регістр ADCH. В іншому ж випадку необхідно першим вважати вміст регістра ADCL, а потім ADCH, ніж гарантується, що обидва байта є результатом одного і того ж перетворення. Як тільки виконано читання ADCL блокується доступ до регістрів даних з боку АЦП. Це означає, що якщо лічений ADCL і перетворення завершується перед читанням регістра ADCH, то жоден з регістрів не може модифікуватися і результат перетворення втрачається. Після читання ADCH доступ до регістрів ADCH і ADCL з боку АЦП знову дозволяється.

АЦП генерує власний запит на переривання по завершенню перетворення. Якщо між читанням регістрів ADCH і ADCL заборонений доступ до даних для АЦП, то переривання виникне, навіть якщо результат перетворення буде втрачений.

Запуск перетворення Одиночне перетворення запускається шляхом запису балка. 1 в біт запуску перетворення АЦП ADSC. Даний біт залишається у високому стані в процесі перетворення і скидається по завершенні перетворення. Якщо в процесі перетворення перемикається канал аналогового вводу, то АЦП автоматично завершить поточне перетворення перш, ніж перемкне канал. У режимі автоматичного перезапуску АЦП безперервно оцифровує аналоговий сигнал і оновлює регістр даних АЦП. Даний режим задається шляхом запису балка. 1 в біт ADFR регістра ADCSRA. Перше перетворення ініціюється шляхом запису балка. 1 в біт ADSC регістра ADCSRA. У даному режимі АЦП виконує послідовні перетворення, незалежно від того скидається прапор переривання АЦП ADIF чи ні.

Якщо потрібна максимальна роздільна здатність (10 розрядів), то частота на вході схеми послідовного наближення має бути в діапазоні 50 ... 200 кГц. Якщо достатньо дозвіл менше 10 розрядів, але потрібно більш висока частота перетворення, то частота на вході АЦП може бути встановлена понад 200 кГц. Модуль АЦП містить предделителя, який формує похідні частоти понад 100 кГц по відношенню до частоти синхронізації ЦПУ. Коефіцієнт розподілу встановлюється за допомогою біт ADPS в регістрі ADCSRA. Предделителя починає рахунок з моменту включення АЦП установкою біта ADEN в регістрі ADCSRA. Предделителя працює поки біт ADEN = 1 і скинутий, коли ADEN = 0.Якщо ініціюється однополярної перетворення установкою біта ADSC в регістрі ADCSRA, то перетворення починається з наступного наростаючого фронту тактового сигналу АЦП. Особливості тимчасової діаграми диференціального перетворення представлені в "Канали диференціального посилення". Нормальне перетворення вимагає 13 тактів синхронізації АЦП. Перше перетворення після включення АЦП (установка ADEN в ADCSRA) вимагає 25 тактів синхронізації АЦП за рахунок необхідності ініціалізації аналогової схеми. Після початку нормального перетворення на вибірку-зберігання затрачається 1.5 такту синхронізації АЦП, а після початку першого перетворення - 13,5 тактів. По завершенні перетворення результат поміщається в регістри даних АЦП і встановлюється прапор ADIF. У режимі одиночного перетворення одночасно скидається біт ADSC. Програмно біт ADSC може бути знову встановлений і нове перетворення буде ініціював перший наростаючим фронтом тактового сигналу АЦП. У режимі автоматичного перезапуску нове перетворення починається відразу по завершенні попереднього, при цьому ADSC залишається у високому стані (рис. 4.2, 4.3).

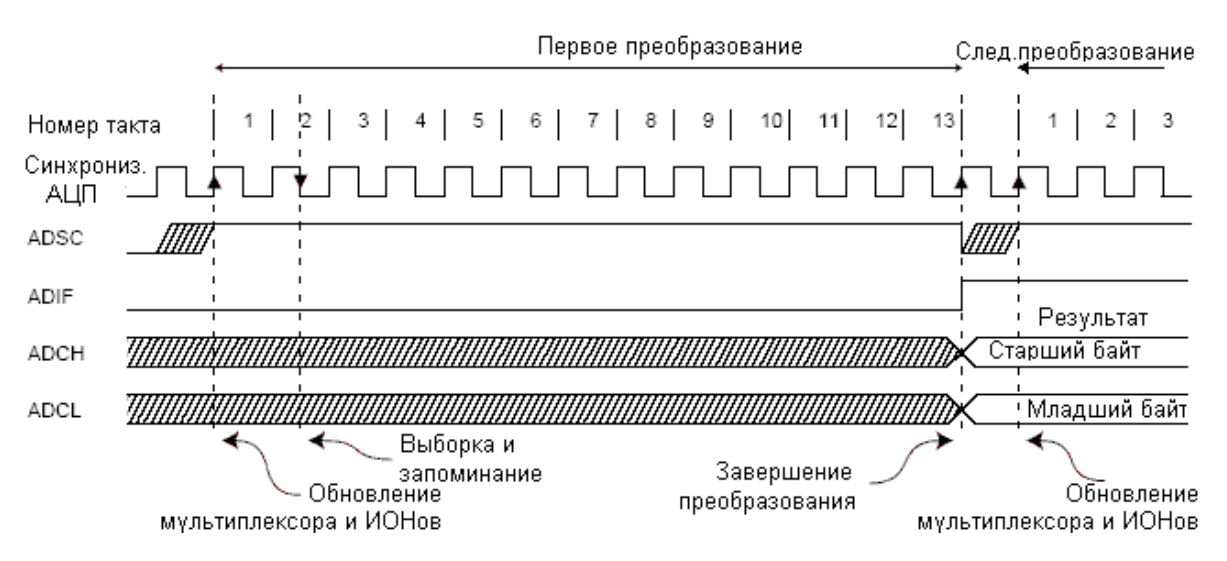

Рисунок 4.2 – Діаграма роботи АЦП в режимі одиночного перетворення

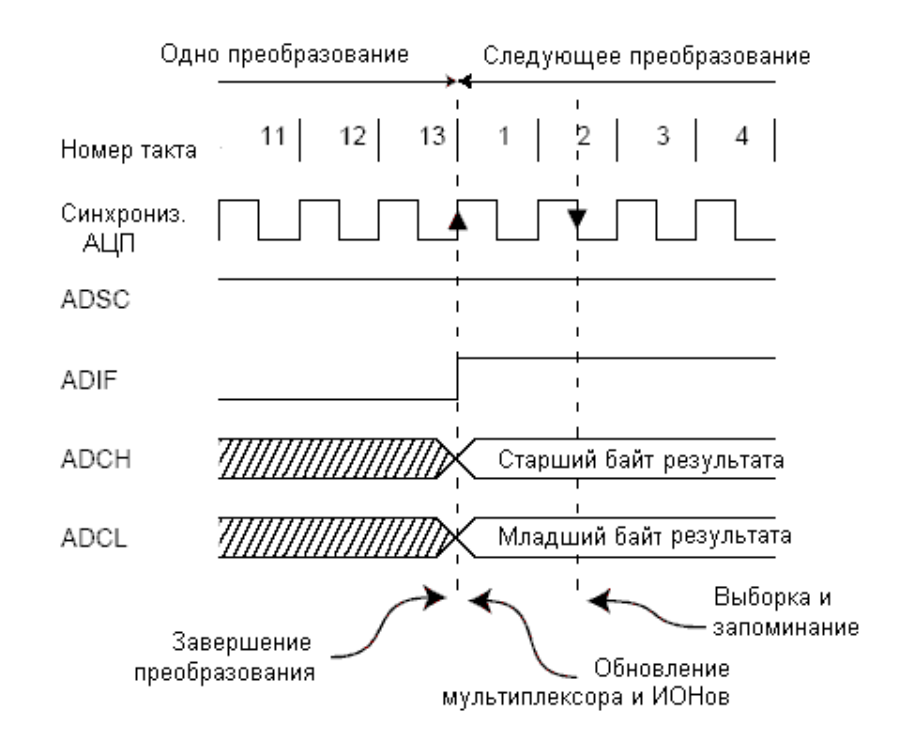

Рисунок 4.3 – Діаграма роботи АЦП в режимі автоматичного перезапуску

Канали диференціального посилення Якщо використовуються канали диференціального посилення, то необхідно взяти до уваги деякі особливості. Диференціальні перетворення синхронізовані по відношенню до внутрішньої синхронізації CKАЦП2, частого якого дорівнює половині частоти синхронізації АЦП. Дана синхронізація виконується автоматично інтерфейсом АЦП таким чином, щоб вибірка-зберігання ініціювалася певним фронтом CKАЦП2. Якщо перетворення (всі одиночні перетворення і перше перетворення в режимі автоматичного перезапуску) ініціювалося користувачем, коли CKАЦП2 знаходився в низькому лог. стані, то його тривалість буде еквівалента однополярному перетворенню (13 тактів синхронізації АЦП). Якщо перетворення ініціюється користувачем, коли CKАЦП2 дорівнює лог. 1, воно триватиме 14 тактів синхронізації АЦП внаслідок роботи механізму синхронізації. У режимі автоматичного перезапуску нове перетворення ініціюється відразу по завершенні попереднього, а тому в цей момент CKАЦП2 дорівнює лог. 1, то всі перетворення, які були автоматично перезапущений (тобто всі, крім першого), будуть тривати 14 тактів синхронізації АЦП. Підсилювальний каскад оптимізований під частотний діапазон до 4 кГц для будь-яких коефіцієнтів підсилення. Посилення сигналів більш високих частот буде нелінійним. Тому, якщо вхідний сигнал містить частотні складові вище частотного діапазону підсилювального каскаду, то необхідно встановити зовнішній фільтр низьких частот. Зверніть увагу, що частота синхронізації АЦП не пов'язана з обмеженням по частотному діапазону підсилювального каскаду. Наприклад, період синхронізації АЦП може бути 6 мкс, при якому частота перетворення каналу дорівнює 12 тис. перет. в секунду, незалежно від частотного діапазону цього каналу. Зміна каналу або вибір опорного джерела Біти MUXn і REFS1: 0 в регістрі ADMUX підтримують одноступенчатую буферизацію через тимчасовий регістр. Цим гарантується,

що нові налаштування каналу перетворення і опорного джерела набудуть чинності в безпечний момент для перетворення. До початку перетворення будь-які зміни каналу і опорного джерела вступаю в силу відразу після їх модифікації. Як тільки починається процес перетворення доступ до зміни каналу і опорного джерела блокується, ніж гарантується достатність часу на перетворення для АЦП. Безперервність модифікації повертається на останньому такті АЦП перед завершенням перетворення (перед установкою прапора ADIF в регістрі ADCSRA). Зверніть увагу, що перетворення починається наступним наростаючим фронтом тактового сигналу АЦП після запису ADSC. Таким чином, користувачеві не рекомендується записувати нове значення каналу або опорного джерела в ADMUX до 1-го такту синхронізації АЦП після запису ADSC. Особливі заходи необхідно вжити при зміні диференціального каналу. Як тільки здійснено вибір диференціального каналу підсилювального каскаду потрібно 125 мкс для стабілізації нового значення. Отже, протягом перших після перемикання диференціального каналу 125 мкс не повинно стартувати перетворення. Якщо ж у цей період перетворення таки виконувалися, то їх результат необхідно ігнорувати. Таку ж затримку на встановлення необхідно ввести при першому диференціальному перетворенні після зміни опорного джерела АЦП (за рахунок зміни біт REFS1: 0 в ADMUX). Якщо дозволена робота інтерфейсу JTAG, то функції каналів АЦП на висновках порту F 7 ... 4 відміняється. Див. табл. 42 і "Альтернативні функції порту F".

Вхідні канали АЦП При перемиканні вхідного каналу необхідно врахувати деякі рекомендації, які виключать некоректність перемикання. У режимі одиночного перетворення перемикання каналу необхідно виконувати перед початком перетворення. Перемикання каналу може відбутися тільки протягом одного такту синхронізації АЦП після запису лог. 1 в ADSC. Однак найпростішим методом є очікування завершення перетворення перед

вибором нового каналу. У режимі автоматичного перезапуску канал необхідно вибирати перед початком першого перетворення. Перемикання каналу відбувається аналогічно - протягом одного такту синхронізації АЦП після запису лог. 1 в ADSC. Але найпростішим методом є очікування завершення перового перетворення, а потім перемикання каналу. Оскільки наступне перетворення вже запущено автоматично, то наступний результат буде відповідати попереднього каналу. Подальші перетворення відображають результат для нового каналу. При перемиканні на диференційний канал Перші перетворення буде характеризуватися поганою точністю через перехідного процесу в схемі автоматичного регулювання зсуву. Отже, перший результат такого перетворення рекомендується ігнорувати. Джерело опорної напруги АЦП Джерело опорної напруги (ДОН) для АЦП (VІОН) визначає діапазон перетворення АЦП. Якщо рівень однополярного сигналу понад VІОН, то результатом перетворення буде 0x3FF. В якості VІОН можуть виступати AVCC, внутрішній ІОН 2,56 В або зовнішній ІОН, підключений до вив. AREF. AVCC підключається до АЦП через пасивний ключ. Внутрішнє опорна напруга 2,56 В генерується внутрішнім еталонним джерелом VBG, буферізованние внутрішнім підсилювачем. У будь-якому випадку зовнішній висновок AREF пов'язаний безпосередньо з АЦП і, тому, можна знизити вплив шумів на опорний джерело за рахунок підключення конденсатора між висновком AREF і загальним. Напруга VІОН також може бути виміряна на виведенні AREF високоомним вольтметром. Зверніть увагу, що VІОН є високоомним джерелом і, тому, зовні до нього може бути підключена тільки емкостная навантаження. Якщо користувач використовує зовнішній опорний джерело, підключений до вив. AREF, то не допускається використання іншої опції опорного джерела, тому це призведе до шунтування зовнішнього опорного напруги. Якщо до вив. AREF не докладено напруга, то користувач може

вибрати AVCC і 2.56В якості опорного джерела. Результат першого перетворення після перемикання опорного джерела може характеризуватися поганою точністю і користувачеві рекомендується його ігнорувати. Якщо використовуються диференціальні канали, то вибраний опорний джерело повинен бути менше рівня AVCC.

Пригнічувач шумів АЦП АЦП характеризується можливістю придушення шумів, які викликані роботою ядра ЦПУ і периферійних пристроїв введення-виведення. Пригнічувач шумів може бути використаний в режимі зниження шумів АЦП і в режимі холостого ходу.

При використанні даної функції необхідно дотримуватися наступної процедури:

1. Переконайтеся, що робота АЦП дозволена і він не виконує перетворення. Виберіть режим одиночного перетворення і дозвольте переривання по завершенню перетворення.

2. Введіть режим зменшення шумів АЦП (або режим холостого ходу). АЦП запустить перетворення як тільки зупиниться ЦПУ.

3. Якщо до завершення перетворення не виникає інших переривань, то АЦП викличе переривання ЦПУ і програма перейде на вектор обробки переривання по завершенню перетворення АЦП. Якщо до завершення перетворення інше переривання пробуджує мікроконтролер, то це переривання обробляється, а по завершенні перетворення генерується відповідний запит на переривання. АЦП залишається в активному режимі поки не буде виконана чергова команда sleep. Зверніть увагу, що АЦП не відключається автоматично при перекладі у всі режими сну, крім режиму холостого ходу і зниження шумів АЦП. Тому, користувач повинен передбачити запис лог. 0 в біт ADEN перед переведенням в такі режими сну, щоб уникнути надмірного енергоспоживання. Якщо робота АЦП була дозволена в таких режимах сну і користувач бажає виконати диференціальне

перетворення, то після пробудження необхідно включити, а потім вимкнути АЦП для ініціації розширеного перетворення, ніж буде гарантовано отримання дійсного результату. Схема аналогового входу Схема аналогового входу для однополярних каналів представлена на рис. 4.4. Незалежно від того, який канал підключений до АЦП, аналоговий сигнал, підключений до вив. ADCn, навантажується ємністю виводу і вхідним опором витоку. Після підключення каналу до АЦП аналоговий сигнал буде пов'язаний з конденсатором вибірки-зберігання через послідовний резистор, опір якого еквівалентно всій вхідний ланцюга. АЦП оптимізований під аналогові сигнали з вихідним опором не більше 10 кОм. Якщо використовується таке джерело сигналу, то час вибірки незначно. Якщо ж використовується джерело з більш високим вхідним опором, то час вибірки буде визначатися часом, яке потрібно для зарядки конденсатора вибірки-зберігання джерелом аналогового сигналу. Рекомендується використовувати джерела тільки з малим вихідним опором і повільно змінюються сигналами, тому в цьому випадку буде досить швидким заряд конденсатора вибірки-зберігання. По відношенню до каналів з диференціальним посиленням рекомендується використовувати сигнали з внутрішнім опором до декількох сотень кОм. Слід передбачити, щоб у попередніх каскадах формування аналогового сигналу до входу АЦП не вносилися частоти вище fАЦП / 2, в іншому випадку результат перетворення може бути некоректним. Якщо ймовірність проникнення високих частот існує, то рекомендується перед АЦП встановити фільтр низьких частот.

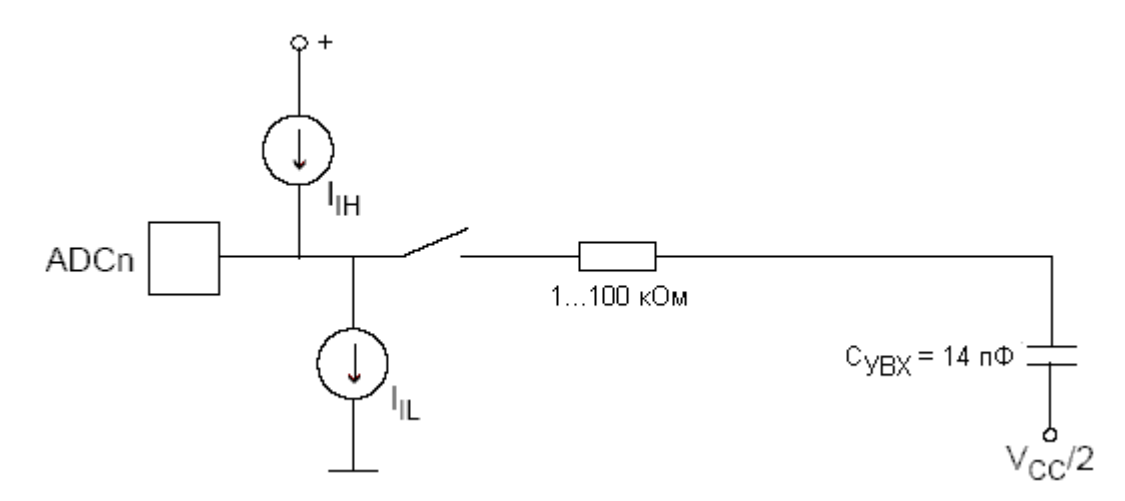

Рисунок 4.4 – Схема аналогового входу

Рекомендації щодо зниження впливу шумів на результат перетворення Робота цифрових вузлів всередині і зовні мікроконтролера пов'язана з генерацією електромагнітних випромінювань, які можуть негативно позначитися на точність вимірювання аналогового сигналу. Якщо точність перетворення є критичним параметром, то рівень шумів можна знизити, дотримуючись наступних рекомендацій:

1. Виконуйте шлях аналогових сигналів як можна більш коротким. Слідкуйте, щоб аналогові сигнали проходили над площиною (шаром) з аналогової землею (екраном) і далеко від провідників, передавальних високочастотні цифрові сигнали.

2. Висновок AVCC необхідно пов'язати з цифровим харчуванням VCC через LC-ланцюг відповідно до рис. 4.5.

3. Використовуйте функцію придушення шумів АЦП, внесених роботою ядра ЦПУ.

4. Якщо який-небудь з висновків АЦП використовується як цифровий вихід, то надзвичайно важливо не допустити переключення стану цього виходу в процесі перетворення.

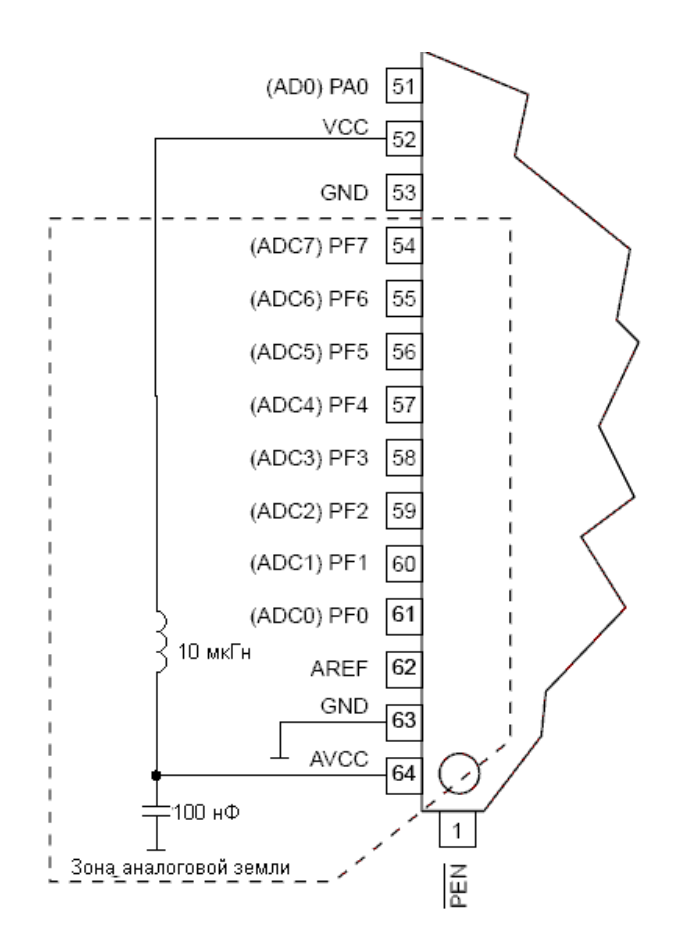

Рисунок 4.5 – Підключення живлення АЦП

Методи компенсації зсуву

Підсилювальний каскад має вбудовану схему компенсації зсуву, яка прагне максимально наблизити до нуля зсув диференціального вимірювання. Залишилося зсув можна виміряти, якщо в якості диференціальних входів АЦП вибрати один і той же висновок мікроконтролера. Виміряний таким чином залишкове зсув можна программно відняти з результату перетворення. Використання програмного алгоритму корекції зсуву дозволяє зменшити зсув нижче одного мол. розр.

Визначення похибок аналогово-цифрового перетворення n-розрядний однополярний АЦП перетворює напругу лінійно між GND і VІОН з кількістю кроками 2n (мол. розрядів). Мінімальний код = 0, максимальний = 2n-1. Основні похибки перетворення є відхиленням реальної функції

перетворення від ідеальної. До них відносяться: Зсув - відхилення першого переходу (з 0x000 на 0x001) в порівнянні з ідеальним переходом (тобто при 0.5 мол. розр.). Ідеальне значення: 0 мол. розр. (рис. 4.6)

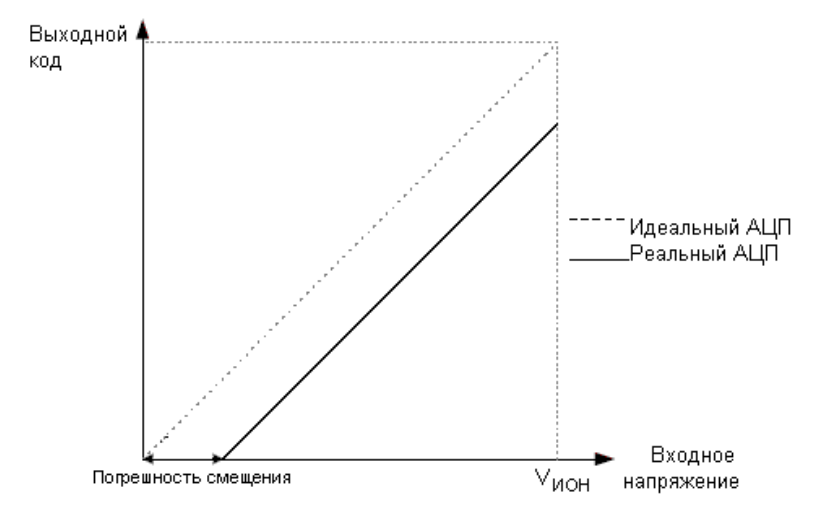

Рисунок 4.6 - Похибка зсуву

Похибка посилення. Після коректування зсуву похибка посилення являє собою відхилення останнього переходу (з 0x3FE на 0x3FF) від ідеального переходу (тобто відхилення при максимальному значенні мінус 1,5 мл. Розр.). Ідеальне значення: 0 мол. розр. (рис. 4.7).

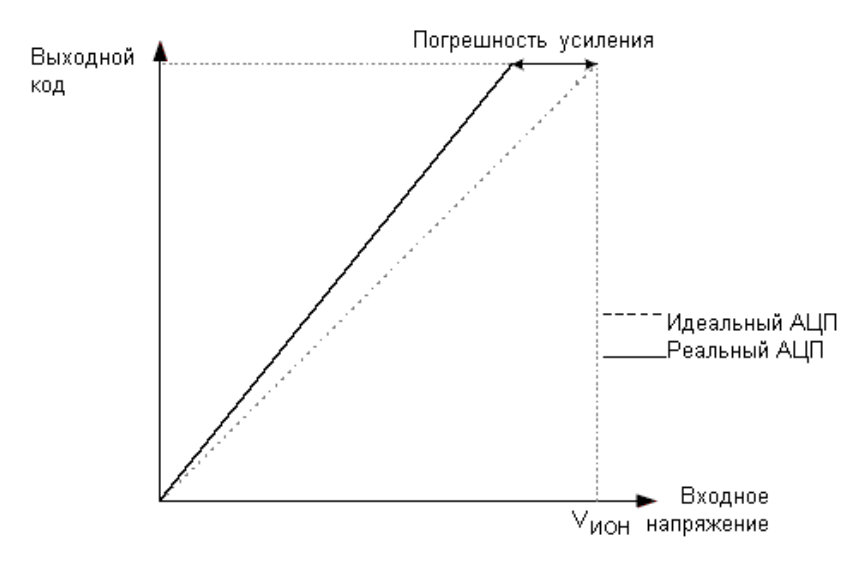

Рисунок 4.7 – Похибка підсилення

Інтегральна нелінійність (Інл). Після коректування зсуву і похибки посилення Інл являє собою максимальне відхилення реальної функції перетворення від ідеальної для будь-якого коду. Ідеальне значення Інл = 0 (рис. 4.8).

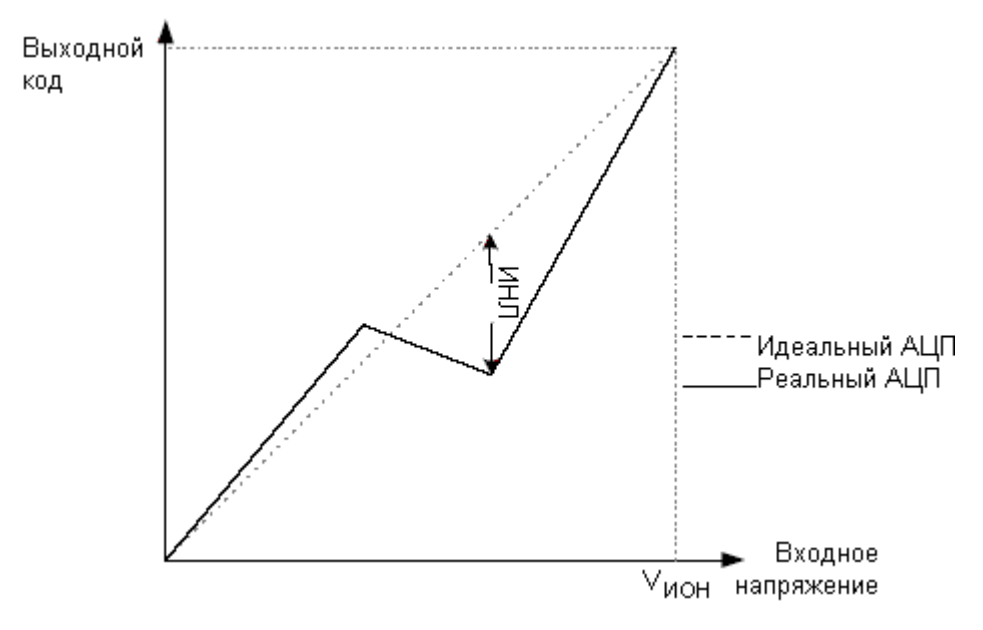

Рисунок 4.8 - Інтегральна нелінійність (Інл)

Диференціальна нелінійність (ДНЛ). Максимальне відхилення між шириною фактичного коду (інтервал між двома суміжними переходами) від ширини ідеального коду (1 мол. розр.). Ідеальне значення: 0 мол. розр. (рис. 4.10).

Похибка квантування. Виникає через перетворення вхідної напруги в кінцеве число кодів. Похибка квантування-інтервал вхідної напруги протяжністю 1 мл. розр. (крок квантування за напругою), який характеризується одним і тим же кодом. Завжди дорівнює  $\pm$  0.5 мл. розр. Абсолютна похибка. Максимальне відхилення реальної (без підстроювання) функції перетворення від реальної при будь-якому коді. Є результатом дії декількох ефектів: зсув, похибка посилення, диференціальна похибка,

нелінійність і похибка квантування. Ідеальне значення: ± 0.5 мол. розр. Результат - перетворення АЦП.

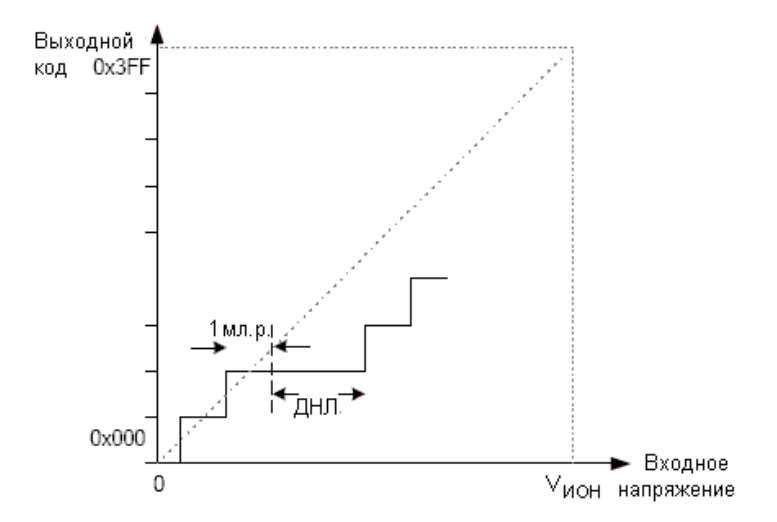

Рисунок 4.10 - Диференціальна нелінійність (ДНЛ)

По завершенні перетворення (ADIF = 1) результат може бути лічений з пари регістрів результату перетворення АЦП (ADCL, ADCH).

Лістинг роботи програми мікроконтролера наведено у додатку В.

# 5 ОХОРОНА ПРАЦІ ТА БЕЗПЕКА В НАДЗВИЧАЙНИХ СИТУАЦІЯХ

Зростання продуктивності праці відбувається в результаті збільшення фонду робочого часу завдяки скороченню внутрішньо-змінних простоїв шляхом ліквідації мікротравм або зниження їх кількості, а також завдяки запобіганню передчасного стомлення шляхом раціоналізації і покращення умов праці та введенню оптимальних режимів праці і відпочинку та інших заходів, які Сприяють підвищенню ефективності використання робочого часу.

Збереження трудових ресурсів і підвищення професійної активності працюючих відбувається завдяки покращенню стану здоров'я і подовженню середньої тривалості життя шляхом покращення умов праці, що супроводжується високою трудовою активністю і підвищенням виробничого стажу. Підвищується професійний рівень також завдяки зростанню кваліфікації і майстерності.

Під час розробки конструкції комп'ютерного usb адаптера для ЕКГ на працівника, згідно ГОСТ 12.0.003-74 [2], могли мати вплив такі небезпечні та шкідливі виробничі фактори:

1. Фізичні:

- − підвищена запиленість та загазованість повітря робочої зони;
- − підвищений рівень шуму на робочому місці;
- − підвищена чи понижена вологість повітря;
- − підвищений рівень електромагнітного випромінювання;
- − підвищена чи понижена іонізація повітря;
- − недостатня освітленість робочої зони;
- − підвищена яскравість світла; понижена контрастність;
- − пряма і відбита блисткість.

2. Психофізіологічні: статичне перевантаження та розумове перевантаження.

Відповідно до наведених факторів здійснюємо розробку заходів щодо безпечного виконання поставленого завдання.

5.1 Технічні рішення щодо безпечного виконання роботи

5.1.1 Обладнання приміщення та робочого місця

В дипломній роботі розглянута розробка конструкції комп'ютерного usb адаптера для ЕКГ, тому необхідно володіти навичками безпечної експлуатації та обслуговування приладу ЕКГ.

При роботі на приладі необхідно виконувати вимоги правил безпеки та виробничої санітарії.

До роботи за приладом допускаються особи, що пройшли інструктаж на робочому місці.

Оскільки даний пристрій відноситься до електроустановок, то:

- Машини, механізми, пристосування та інструмент, що застосовуються в електроустановках, мають бути справні і випробувані до чинних нормативних документів і строків.

- Під час експлуатації електроустановок необхідно дотримуватись вимог пожежної безпеки, встановлених «Правилами пожежної безпеки в Україні».

Конструкція електрокардіографа виконана таким чином, щоб забезпечити безпеку під час проведення процедур знімання електрокардіограми. За ступенем захисту прилад відноситься до ІІ класу електробезпеки, тобто прилад має захист, незалежно від електричної мережі. Апарат забезпечений лише контактом робочого заземлення. До приладу можна під'єднувати тільки такі зовнішні пристрої як: осцилоскоп, пристрій для реєстрації даних, електронний координатний самописець, які виконані по

ІІ класу електробезпеки. У зв'язку з тим, що прилад відноситься до ІІ класу електробезпеки, строго забороняється підключати контакт робочого заземлення апарату до захисного заземлення електричної мережі, нульового провода, чи до такого заземлення, до якого під'єднують захисне заземлення та інші проводи апаратів І класу електробезпеки. Вище сказане дійсне при приміненні приладу в приміщеннях, які не оснащені мережею для вирівнювання потенціалу.

Забороняється використовувати електрокардіограф даного типу при напрузі в електромережі, яка перевищує номінальну напругу, зазначену в паспорті.

За стійкістю до температури і вологості зовнішнього середовища електрокардіограф відповідає групам виконання згідно ГОСТ 12997-84. Робота повинна здійснюватись при температурі від +10ºC до +35ºC.

До робіт по встановленню, обслуговуванню і експлуатації електрокардіографа допускаються люди, які мають необхідну кваліфікацію і здали іспит по правилам безпеки при поводженні з приладом.

Категорично заборонено класти на нього різного роду вибухонебезпечні предмети, так як це може призвести до пожежі чи вибуху. При експлуатації приладу необхідно дотримуватись:

- 1. Перед початком роботи:
- перевірити наявність внутрімережевого заземлення, захисних елементів, справність електропроводки, вихідний стан апарату;
- впевнитись, зовнішнім оглядом, у відсутності сторонніх предметів, які утруднюють роботу обладнання;
- 2. Під час роботи за приладом слідкувати за справністю електропроводки та елементів обладнання.
- 3. Під час роботи на електрокардіографі потрібно слідкувати за справністю контрольних та складових елементів.

4. До початку ремонтних або налагоджувальних робіт потрібно виконати технічні та організаційні заходи по забезпеченню електробезпеки.

Під час обслуговування приладу забороняється:

- порушувати правила роботи з приладом;
- вмикати блок живлення БЖ-01 у мережу, не перевіривши візуально стан шнура живлення;
- заміняти запобіжники у блоці живлення, або розбирати його, якщо він увімкнений у мережу;
- працювати з приладом та блоком живлення при знятих кришках;
- відкривати прилад та блок живлення раніше, ніж через 10 с після вимикання;
- під'єднувати до приладу пристрої, які не задовольняють вимогам ДСТУ 3798, клас ІІ.

здійснювати подачу напруги на обладнання при несправній електропроводці;

- усувати дрібні неполадки, попередньо не вимкнувши обладнання з електромережі;

- допускати до приладу осіб, які не пройшли попереднього інструктажу по даному обладнанні;

- залишати ввімкненим прилад після закінчення роботи.

### 5.1.2 Електробезпека приміщення

Електробезпека приміщення забезпечується відповідно до ПУЕ [9]. Основними причини поразки людини електричним струмом на робочому місці можуть бути:

1. Дотик до металевих неструмоведучих частин (корпусу, периферії комп'ютера), які можуть опинитися під напругою в результаті пошкодження ізоляції.

2. Нерегламентоване використання електричних приладів.

3. Відсутність інструктажу співробітників за правилами електробезпеки.

Електробезпека в приміщенні забезпечується технічними способами і засобами захисту, а також організаційними і технічними заходами. Так як всі струмоведучі частини ПК ізольовані, то випадковий дотик до струмоведучих частин виключено.

Для забезпечення захисту від ураження електричним струмом при дотику до металевих неструмоведучих частин, які можуть опинитися під напругою в результаті пошкодження ізоляції, використовується захисне заземлення.

Основним організаційним заходом електробезпеки є інструктаж і навчання безпечним методам праці, а так само перевірка знань правил безпеки та інструкцій відповідно до займаної посади стосовно до виконуваної роботи.

Щоденно перед початком роботи необхідно проводити очищення приладів від пилу та інших забруднень. Після закінчення роботи з приладами ЕКГ повинен бути відключений від електричної мережі. У разі виникнення аварійної ситуації необхідно негайно відключити пристрої від електричної мережі.

При потребі, для захисту від електромагнітних, електростатичних та інших полів можуть застосовуватися спеціальні технічні засоби, що мають відповідний сертифікат або санітарно-гігієнічний висновок акредитованих органів щодо їх захисних властивостей.

5.2 Технічні рішення з гігієни праці та виробничої санітарії

5.2.1 Мікроклімат

Параметри мікроклімату можуть мінятися в широких межах, тоді як необхідною умовою життєдіяльності людини є підтримка постійності температури тіла завдяки терморегуляції, тобто здібності організму регулювати віддачу тепла в оточуючу середовище. Принцип нормування мікроклімату – створення оптимальних умов для теплообміну тіла людини з навколишнім середовищем.

Мікроклімат виробничих приміщень нормується в залежності від теплових характеристик виробничого приміщення, категорії робіт по важкості і періоду року. Категорія виконуваних робіт під час розробки конструкції комп'ютерного usb адаптера для ЕКГ - 1а (табл..5.1).

| Період<br>року | Параметр мікроклімату                                                            | Величина                                                         |
|----------------|----------------------------------------------------------------------------------|------------------------------------------------------------------|
| Холодний       | Температура повітря в приміщенні<br>Відносна вологість<br>Швидкість руху повітря | 2125 °C<br>$4060\%$<br>до 0,1 м/с                                |
| Теплий         | Температура повітря в приміщенні Відносна<br>вологість<br>Швидкість руху повітря | 2228 °C<br>4060%<br>$ 0,1; \ldots 0, 2 \text{ m}$<br>$\mathbf c$ |

Таблиця 5.1 – Параметри мікроклімату

Для підтримання у виробничих приміщеннях необхідних параметрів мікроклімату використовують загальну систему опалення та систему вентиляції. На кожну вентиляційну установку складений паспорт з технічною характеристикою та схемою установки.

5.2.2 Склад повітря робочої зони

В сучасній техніці застосовується безліч речовин, які можуть потрапляти в повітря і становити небезпеку здоров'ю людей. Для визначення небезпечності досліджується вплив цих речовин на організм людини і встановлюються безпечні для людини концентрації та дози.

ГДК шкідливих речовин, згідно ДСН 3.3.6.042-99 [7] які знаходяться в досліджуваному приміщені, наведені в таблиці 5.2.

|                 | $\Gamma\mu K$ , мг/м <sup>3</sup> | Клас            |               |  |  |
|-----------------|-----------------------------------|-----------------|---------------|--|--|
| Назва речовини  | Максимально<br>разова             | Середньо добова | небезпечності |  |  |
| Оксид азоту     | 0,085                             | 0,085           |               |  |  |
| Вуглекислий газ | 3                                 |                 |               |  |  |
| Пил нетоксичний | 0,5                               | 0,15            |               |  |  |
| Озон            | 0,16                              | 0,03            |               |  |  |

Таблиця 5.2 – ГДК шкідливих речовин у повітрі

Забезпечення складу повітря робочої зони здійснюється за допомогою системи вентиляції, регулярного провітрювання, та вологого прибирання.

## 5.1.3 Виробниче освітлення

У приміщенні, де проводиться розробка конструкції комп'ютерного usb адаптера для ЕКГ використовується штучне та природне освітлення. Природне освітлення є найбільш прийнятним для роботи, бо воно складається з променів широкого діапазону частот, не має пульсацій. Але інша його особливість – непостійність та великий діапазон змін. У вечірній час і при хмурності природне освітлення стає недостатнім. Тоді використовують штучне або сумісне освітлення.

Норми освітленості при штучному освітленні та КПО (для ІІІ пояса світлового клімату) при природному та сумісному освітленні (характеристика зорової роботи – дуже високої точності згідно з ДБН В.2.5- 28-2018 [3]) зазначені у таблиці 5.3:

|                               |                                              |                          |                                                          | S       |                     | Освітленість,<br>ЛК  |     | KIIO, $e_n, %$             |             |                       |        |
|-------------------------------|----------------------------------------------|--------------------------|----------------------------------------------------------|---------|---------------------|----------------------|-----|----------------------------|-------------|-----------------------|--------|
|                               | об'єкта<br>розрізнювання<br>Найменший розмір | зорової роботи<br>Розряд | Контраст об'єкта розрізнення<br>Підрозряд зорової роботи | фоном   | Характеристика фона | Штучне<br>освітлення |     | Природне<br>освітленн<br>Я |             | Сумісне<br>освітлення |        |
| Характеристика зорової роботи |                                              |                          |                                                          |         |                     |                      |     |                            | Комбіноване | Загальне              | верхнє |
| Дуже                          | Від                                          | $\mathbf{I}$             | $\Gamma$                                                 | великий | світлий             | 1000                 | 300 | 7                          | 2,5         | 4,2                   | 1,5    |
| високої                       | 0,15                                         |                          |                                                          |         |                     |                      |     |                            |             |                       |        |
| точност                       | до 0,3                                       |                          |                                                          |         |                     |                      |     |                            |             |                       |        |
|                               |                                              |                          |                                                          |         |                     |                      |     |                            |             |                       |        |

Таблиця 5.3 - Норми освітленості в приміщенні

Для максимального використання природного освітлення в приміщенні слід систематично очищувати вікна від пилу та встановити жалюзі. Віконні прорізи не затемнюються іншими будівлями.

Як джерела світла для штучного освітлення в приміщенні застосовуються сертифіковані світлодіодні світильники відповідної потужності.

#### 5.2.4 Виробничий шум та вібрації

Основним джерелом шуму в приміщенні, де проводиться розробка розробка конструкції комп'ютерного usb адаптера для ЕКГ є працюючі прилади, вентиляція та зовнішні шуми. Рівні звукового тиску в октавних смугах частот, рівні звуку та еквівалентні рівні звуку на робочих місцях, мають відповідати вимогам ДСН 3.3.6.037-99 [6] (табл. 5.4).

# Таблиця 5.4 - Рівень звукового тиску

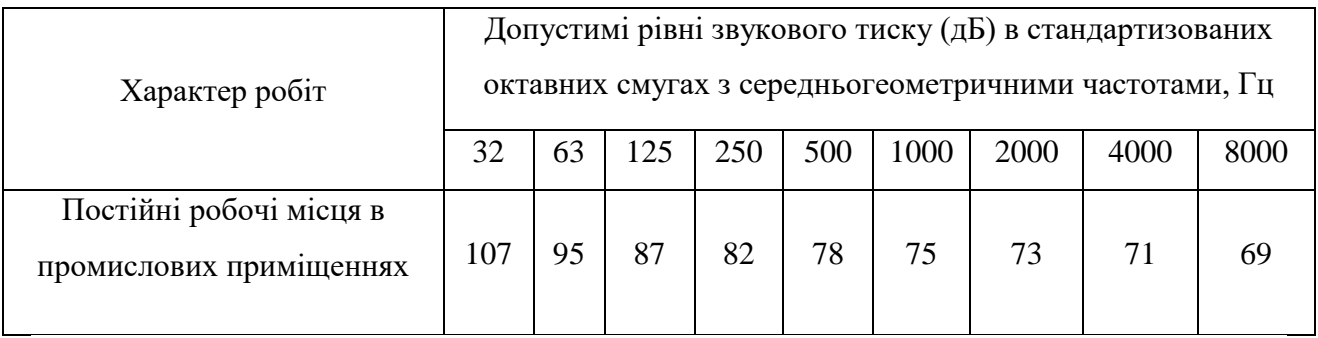

Для зниження шуму в приміщенні, необхідно:

− безпосередньо біля джерел шуму використовувати звукопоглинаючі матеріали для покриття стелі та стін;

− для боротьби з вентиляційним шумом потрібно застосовувати мало шумові вентилятори;

− дотримання раціонального режиму праці та відпочинку.

− Для уникнення зовнішнього шуму застосовано потрійні склопакети на віконні прорізі.

Джерел виробничих вібрацій не виявлено.

### 5.2.5 Виробничі випромінювання

Залежно від відношення впливу ЕМП, якому піддається людина до джерела випромінювання в умовах виробництва в стандартах України розрізняють два види впливу: професійне й непрофесійне. Для умов професійного впливу характерне різноманіття режимів генерації й варіантів впливу. Зокрема для опромінення в ближній зоні звичайно характерне поєднання загального й місцевого опромінення. Для непрофесійного опромінення типовим є загальне опромінення. ГДР для професійного й непрофесійного впливу різні.

Значення напруженості електростатичного поля на робочих місцях із приладом ЕКГ мають не перевищувати гранично допустимих за [5] (табл. 5.5).

Таблиця 5.5 – Допустимі параметри електромагнітних випромінювань

| Найменування параметра                                                                                    | Допустимі значення                                      |  |  |
|----------------------------------------------------------------------------------------------------|---------------------------------------------------------|--|--|
| Напруженість електричної складової електромагнітного<br>поля на відстані 50 см від поверхні відеомонітору | 10 B/m                                                  |  |  |
| Напруженість магнітної складової електромагнітного<br>поля на відстані 50 см від поверхні відеомонітору   | $0.3$ A/M                                               |  |  |
| Напруженість електростатичного поля не повинна<br>перевищувати:                                           | для дорослих<br>користувачів 20кВ/м<br>для дітей 15кВ/м |  |  |

Для забезпечення захисту i досягнення нормованих рівнів випромінювань необхідно застосовувати засоби індивідуального захисту очей та інші засоби захисту, що пройшли випробування в акредитованих лабораторіях i мають щорічний гігієнічний сертифікат.

# 5.3 Пожежна безпека

Пожежна безпека – стан об'єкта, при якому з регламентованою ймовірністю виключається можливість виникнення та розвиток пожежі і впливу на людей її небезпечних факторів, а також забезпечується захист матеріальних цінностей.

Приміщення, де здійснювалася розробка знаходиться на першому поверсі цегляної будівлі. Фундамент: бетонні блоки, перекриття: бетонні плити. Стіни зовнішні: керамічні блоки, оштукатурені з внутрішньої сторони будівлі. Двері: вхідні дерев'яні, внутрішні дерев'яні. Вікна: металопластикові з потрійним склопакетом. Підлога: керамічні плити.

В приміщенні використовуються тільки негорючі речовини та матеріали у холодному стані, тому за ступенем вибухопожежної та пожежної небезпеки приміщення відноситься до категорії «Д» [10]. За вогнестійкістю приміщення відноситься до третьої категорії [11].

## 5.3.1 Технічні рішення системи запобігання пожежі

Протипожежна профілактика – це комплекс організаційних і технічних заходів, які спрямовані на здійснення безпеки людей, на попередження пожеж, локалізацію їх поширення, а також створення умов для успішного гасіння пожежі.

Відповідальним керівником робіт по ліквідації пожеж і аварій на підприємстві є головний інженер. Начальник структурного підрозділу, в якому виникла пожежа, є відповідальним виконавцем робіт по її ліквідації.

Основними причинами пожежі в досліджуваному приміщенні є:

необережне поводження з вогнем, газом, бензином, несправність електрообладнання та електропроводки;

недотримання правил безпечної виконання роботи;

− природні явища;

− використання електропобутових пристроїв (електрочайники,

обігрівачі);

попадання вологи на працююче електрообладняння;

Для запобігання виникнення пожежі здійснюються такі заходи:

1) Організаційні заходи (проведення навчань з питань пожежної безпеки, проведення перевірок, оглядів стану пожежної безпеки будівлі).

2) Технічні заходи (суворе дотримання правил і норм при технічному переобладнанні електромережі, опалення, вентиляції, освітлення).

3) Заходи режимного характеру (заборона паління та застосування відкритого вогню у приміщеннях).

4) Експлуатаційні заходи (своєчасне проведення профілактичних оглядів, випробувань, ремонтів обчислювальної техніки та допоміжного устаткування).

#### ВИСНОВОК

В результаті виконання бакалаврської дипломної роботи було розроблено конструкцію компютерного USB адаптера для електрокардіографа.

В бакалаврській дипломній роботі здійснено аналіз елементної бази та проведено необхідні розрахунки друкованої плати. Розроблено схему електричну принципову пристрою, топологічне креслення плати та складальне креслення плати і пристрою. Розглянуто технологічний процес виготовлення друкованої плати. Розроблена друкована плата пристрою має високу віброміцність, надійність, ємнісну та індуктивну сумісність, що підтверджено відповідними розрахунками.

У розділі охорони праці розглянуто питання техніки безпеки на робочому місці працівника, а також під час виробництва зразка в лабораторії та експлуатації пристрою.

Опрацьовано проблеми захисту приладу від впливу іонізуючих та ЕМ випромінювань. Визначено, що наш прилад здатен стійко працювати в умовах дії іонізуючого та електромагнітного випромінювання.
#### СПИСОК ВИКОРИСТАНИХ ДЖЕРЕЛ

1. Терещук Р. М., Терещук К. М. Полупроводниковые приемноусилительные устройства. Справочник радиолюбителя. – К.: Наукова думка, 1989 р. – 800 с.

2. Горобец А. И. Степаненко А. И., Коронкевич В. М. Справочник по конструированию радиоэлектронной аппаратуры. – К.: Техника, 1985 р. – 312 с.

3. Борисов Н.М. Варламов Р.Г. Справочная книга радиолюбителяконструктора. – М.: Радио и связь, 1990 р. – 623 с.

4. Практическое пособие по ученому конструированию РЭА/ В. Т. Белинский и другие. – К.: Высшая школа, 1992 р.

5. Ненашев А. П. Конструирование радиоэлектронных систем. – М.: Высшая школа, 1990 р. – 432 с.

6. Парфенов Е. М. Проектирование конструкций РЭА. – М.: Радио и связь, 1989 р. – 296 с.

7. Методичні вказівки до практичних занять з дисципліни "Конструювання електронної апаратури". / Є. Й. Волуєвич, Р. Ф. Лободзинська та ін. – Вінниця.: ВДТУ, 1997р. – 84 с.

8. Яншин А. А. Теоретические основы конструирования, технологии, надежности ЭВА: Учебное пособие для вузов, - М.: Радио и связь, 1983 р. – 312 с.

9. Дульев Г. И. Тарновський Н. И. Тепловые режимы радиоэлектронной аппаратуры. – Л.: Энергия, 1971. – 248 с.

10. Варламов Р. Г. Компоновка радиоэлектронной аппаратуры. – М.: Советское радио, 1975р. – 375 с.

11. Варламов Р. Г. Справочник конструктора РЭА. – М.: 1980 р. – 479 с.

12. В.Д. Разевиг "Система проектирования OrCAD" – М.: "Солон-Р", 2000.

13. Грошев Д.Е. Применение пакета OrCAD для компьютерного проектирования электронных схем. Ч.1. Учебное пособие. – Новосибирск: Издательство НГТУ, 1999.

14. Волинець С.І., Грабчак О.В., Шеремета О.П. Проектування технологічних процесів формоутворення деталей в радіо апаратобудуванні. – В.: ВДТУ, 1998. – 108 с.

15. Павловский В.В., Васильев В.И., Гутман Г.Н. Проектирование технологических процессов изготовления РЭА. – М.: Радио и связь, 1982.

16. Филантов В.И. Технологическая подготовка производства пластмассовых деталей. – С-П.: Машиностроение, 1975. – 334 с.

17. Гігієнічна класифікація праці (за показниками шкідливості і небезпеки факторів виробничого середовища від 12.08.1986 № 4137-86. - [Електронний ресурс] - Режим доступу: <http://zakon4.rada.gov.ua/laws/show/v4137400-86>

18. ГОСТ 12.0.003-74 ССБТ. Опасные и вредные производственные факторы. Классификация.

19. ДБН В.2.5-28-2018 Природне і штучне освітлення - [Електронний ресурс] - Режим доступу: http://document.ua/prirodne-i-shtuchne-osvitlennjanor8425.html

20. НПАОП 0.00-7.15-18 Вимоги щодо безпеки та захисту здоров'я праців-

ників під час роботи з екранними пристроями. URL: http://sop.zp.ua/norm\_npaop

 $0 - 00 - 7 - 15 - 18$  01 ua.php.

21. Про мінімальні вимоги безпеки при роботі з дисплейним обладнанням:

90/270/ЕЭС. Брюссель : Рада Європейських співтовариств, 1990. URL: [http://docs.pravo.ru/document/view/32704903/.](http://docs.pravo.ru/document/view/32704903/)

22. ДСН 3.3.6.037-99 Санітарні норми виробничого шуму, ультразвуку та інфразвуку. - [Електронний ресурс] - Режим доступу: [http://document.ua/sanitarni-normi-virobnichogo-shumu-ultrazvuku-ta-infrazvuku](http://document.ua/sanitarni-normi-virobnichogo-shumu-ultrazvuku-ta-infrazvuku-nor4878.html)[nor4878.html](http://document.ua/sanitarni-normi-virobnichogo-shumu-ultrazvuku-ta-infrazvuku-nor4878.html)

23. ДСН 3.3.6.042-99 Санітарні норми мікроклімату виробничих приміщень. - [Електронний ресурс] - Режим доступу: <http://mozdocs.kiev.ua/view.php?id=1972>

24. Закон України «Про охорону праці» від 14.10.1992 № **2694-XII** [Електронний ресурс] – Режим доступу: <http://zakon2.rada.gov.ua/laws/show/2694-12>

25. Правила улаштування електроустановок - [Електронний ресурс] - Режим доступу:<http://www.energiy.com.ua/PUE.html>

26. ДСТУ Б В.1.1-36:2016 Визначення категорій приміщень, будинків та зовнішніх установок за вибухопожежною та пожежною небезпек. URL: [https://dbn.co.ua/load/normativy/dstu/dstu\\_b\\_v\\_1\\_1\\_36/5-1-0-1759.](https://dbn.co.ua/load/normativy/dstu/dstu_b_v_1_1_36/5-1-0-1759)

27. ДБН В.1.1-7:2016 Пожежна безпека об`єктів будівництва. Загальні ви-

моги. URL: http://www.poliplast.ua/doc/dbn \_v.1.1-7-2002.pdf.

ДОДАТКИ

ЗАТВЕРДЖУЮ Зав. каф. БМІОЕС Коваль Л. Г.  $\ldots$ ,  $\ldots$ ,  $2022 \text{ p.}$ 

# **РОЗРОБКА КОНСТРУКЦІЇ КОМП'ЮТЕРНОГО USB АДАПТЕРА ДЛЯ ЕКГ**

ТЕХНІЧНЕ ЗАВДАННЯ

Пояснювальна записка до бакалаврської дипломної роботи зі спеціальності 163 Біомедична інженерія Освітня програма «Біомедична інженерія» 08-35.БДР.154.09.000 ПЗ

> Розробив студент гр. БМІ-18б Панченко Н. О. " $\frac{1}{2}$ "  $\frac{1}{2}$  2022 р. Керівник доц. каф. БМІОЕС Штофель Д. Х.

" $\frac{1}{2}$ "  $\frac{1}{2}$  2022 р.

Вінниця ВНТУ 2022

1. Назва БДР: розробка конструкції компютерного USB адаптера для ЕКГ

2. Виконавці БДР: студент групи БМІ-18б Панченко Н. О.

3. Підставою для виконання БДР є наказ ВНТУ № 66 від 24 березня 2022 р.

4. Мета виконання БДР і призначення продукції: Метою виконання є розробка конструкторської документації, та конструкції USB адаптера для електрокардіографа

5. Технічні вимоги:

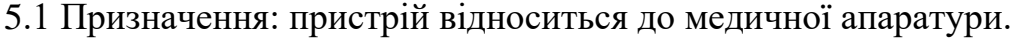

Параметри:

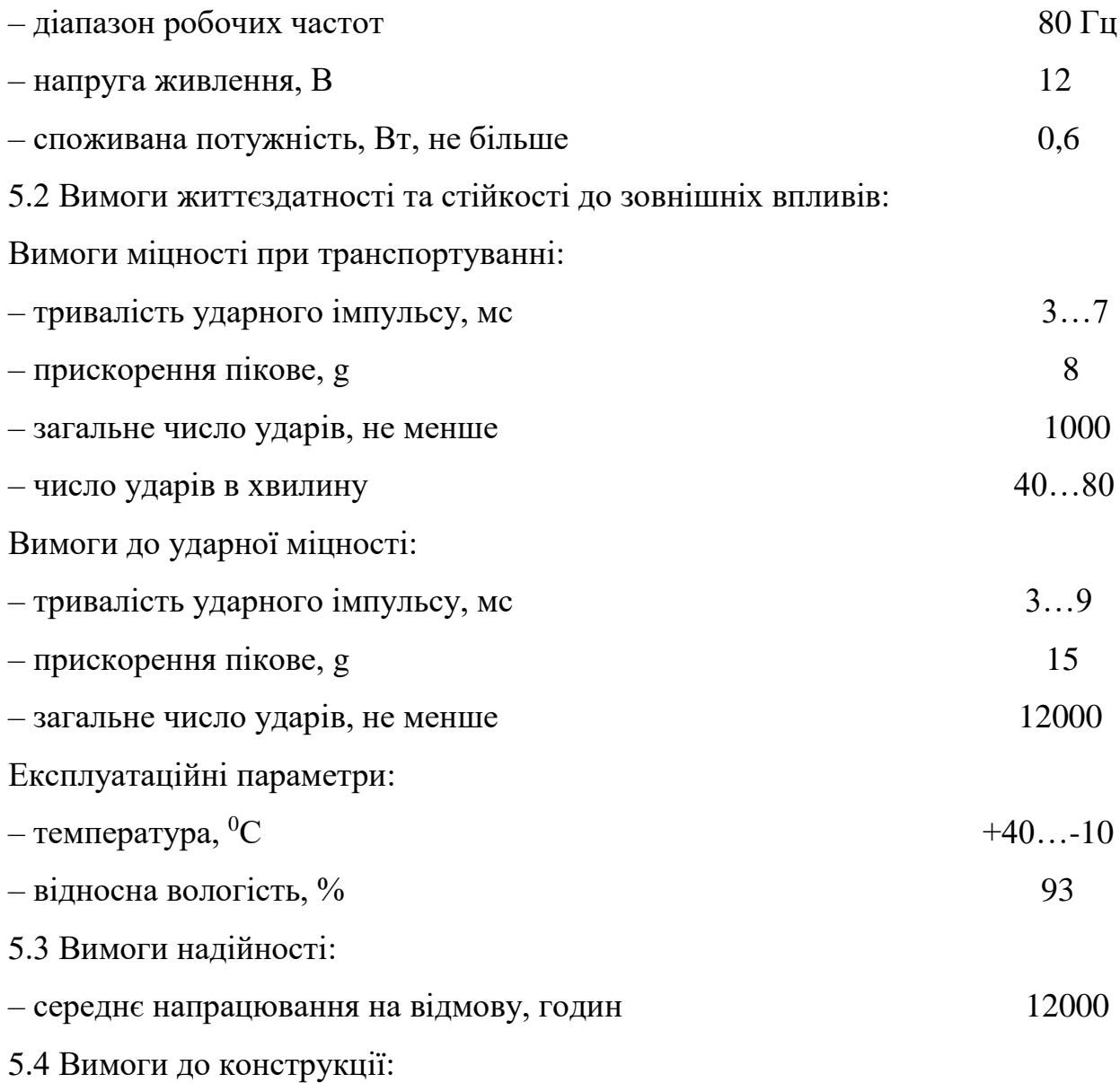

– вага, не більше, кг $\qquad 0,250$ 

– об'єм, не більше, см<sup>3</sup> 17000

5.5 Вимоги технологічності: пристрій виробляти за технічними умовами.

5.6 Вимоги уніфікації та стандартизації: пристрій повинен складатися зі стандартних виробів, з використанням новітніх розробок.

5.7 Вимоги до дизайну, ергономіки та технічної естетики: прилад повинен бути зручним для використання, ремонтопридатним.

5.8 Вимоги експлуатації та зручності ремонту: прилад повинен бути зручним для експлуатації та виконання ремонту.

5.9 Вимоги безпеки життя: прилад повинен бути безпечним для користувача та виконуючого ремонт, не мати відкритих частин, мати ізоляцію.

5.10 Вимоги взаємозамінності: слід використовувати доступну елементну базу, виконати прилад з урахуванням можливості заміни елементів в майбутньому.

5.11 Вимоги транспортування і зберігання: відсутні.

5.12 Вимоги до якості і технічного рівня: прилад повинен відповідати сучасному рівню медичної апаратури.

6. Техніко-економічні вимоги: виробництво даного приладу повинно окупитися не більше ніж за 3 років.

7. Вимоги до сировини та матеріалів: матеріали, з яких вироблятиметься даний прилад, мають бути екологічно чистими, вітчизняними.

8. Вимоги до консервації, пакування та маркування: не потребує.

9. Вимоги до розробленої документації:

– склад КД: пояснювальна записка, схема електрична принципова, перелік елементів, креслення друкованої плати, складальне креслення друкованої плати, специфікація, специфікація.

10. Зміст та етапи БДР:

10.1 Теоретична частина:

- техніко-економічне обґрунтування;
- конструкторський розділ;
- розрахунок технологічності;
- організаційно-економічний розділ;
- безпека життєдіяльності.
- 10.2 Графічна частина:
- схема електрична принципова;
- перелік елементів;
- креслення друкованої плати;
- складальне креслення друкованої плати;
- специфікація;
- збірне креслення корпусу;
- специфікація.

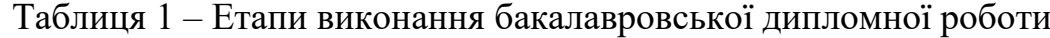

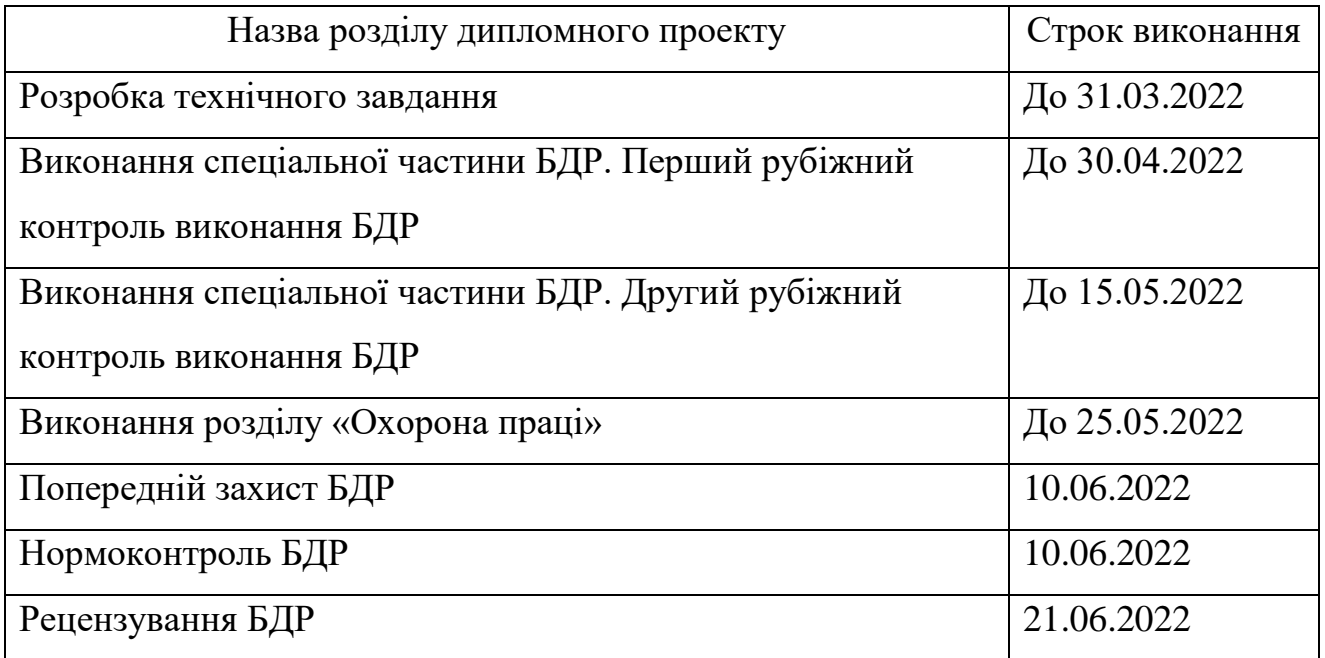

Розробив студент групи БМІ-18б \_\_\_\_\_\_\_\_\_\_\_\_\_\_\_ Панченко Н. О.

Додаток Б

(обов'язковий)

### ГРАФІЧНА ЧАСТИНА

РОЗРОБКА КОНСТРУКЦІЇ КОМП'ЮТЕРНОГО USB АДАПТЕРА ДЛЯ ЕКГ

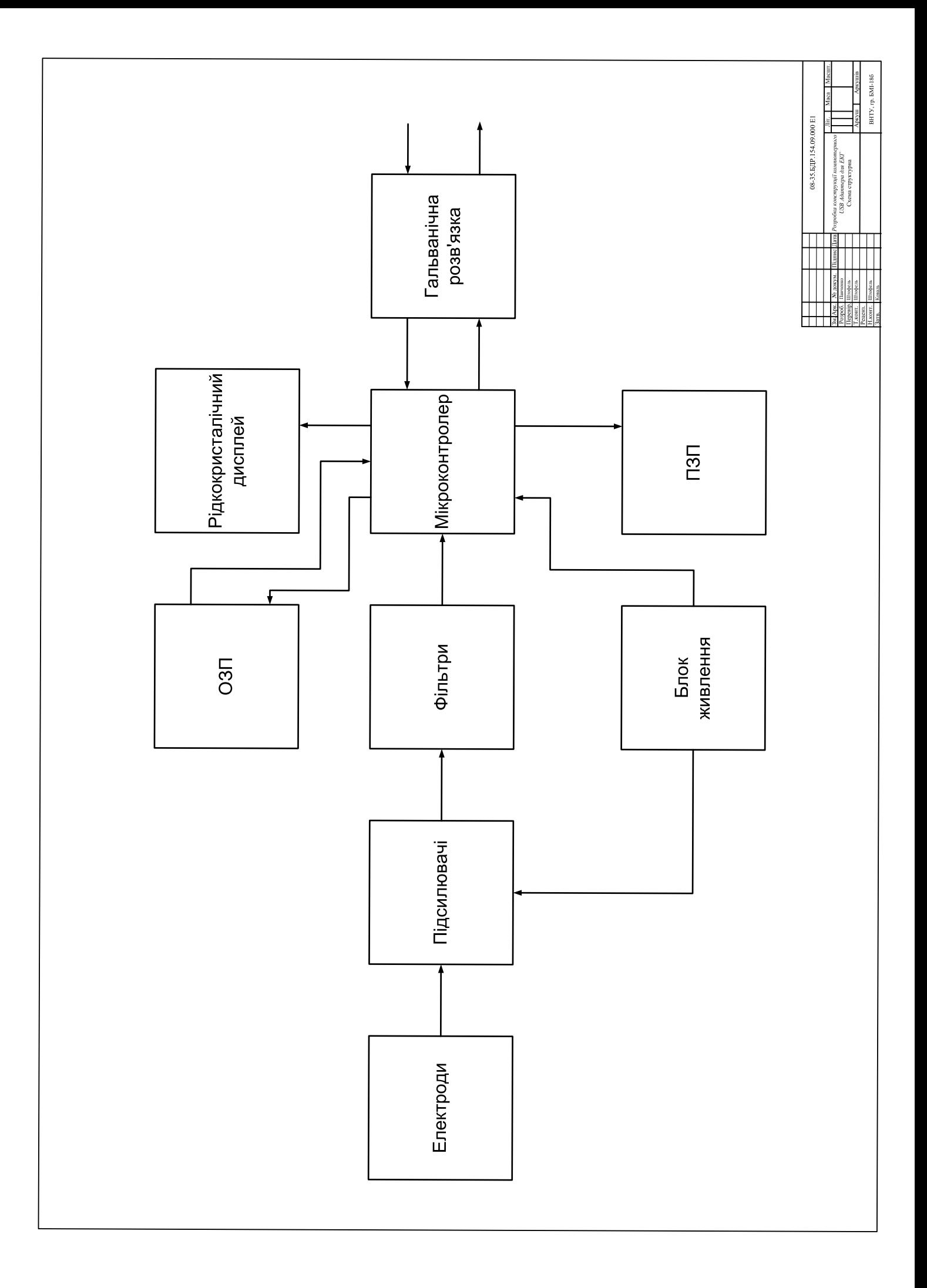

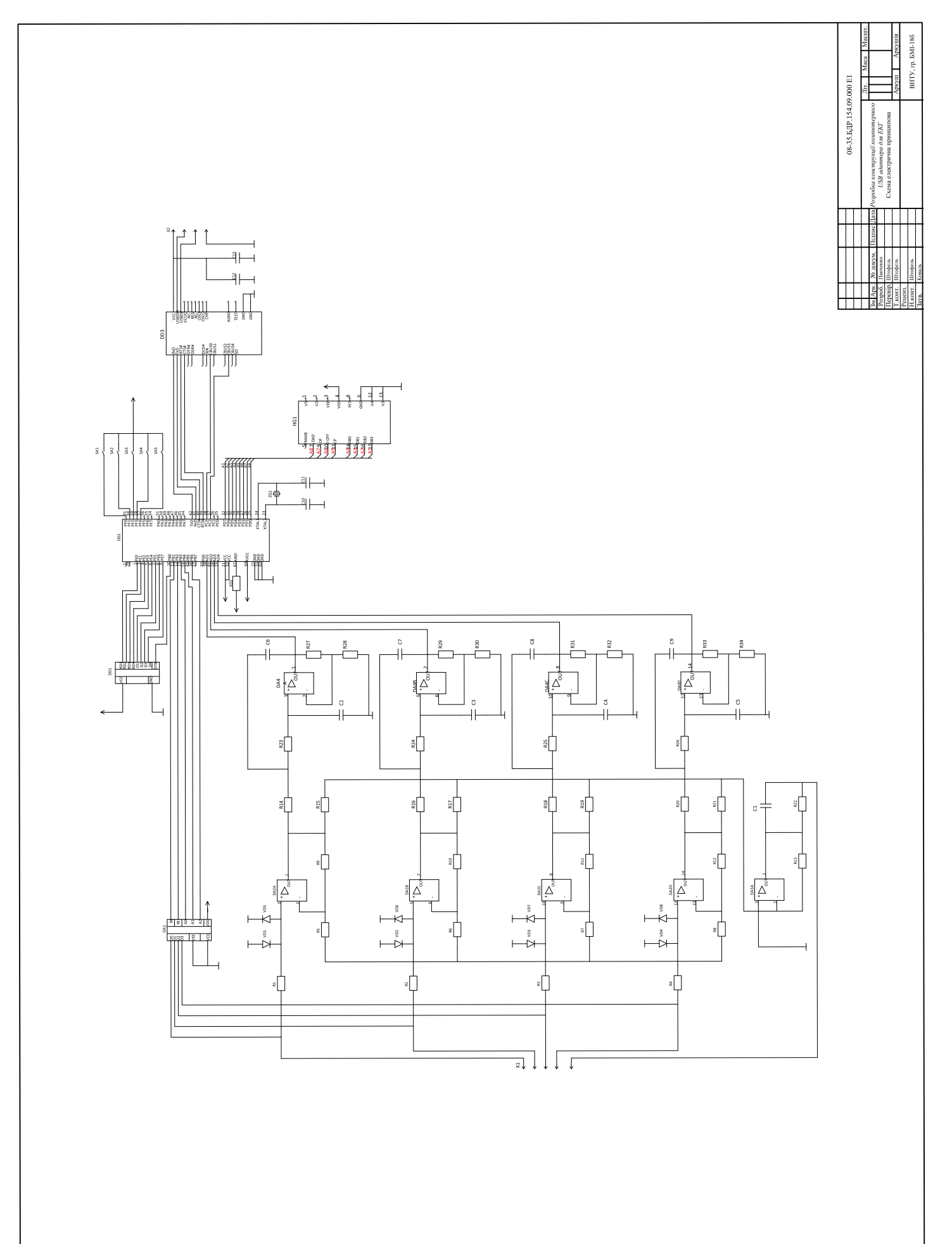

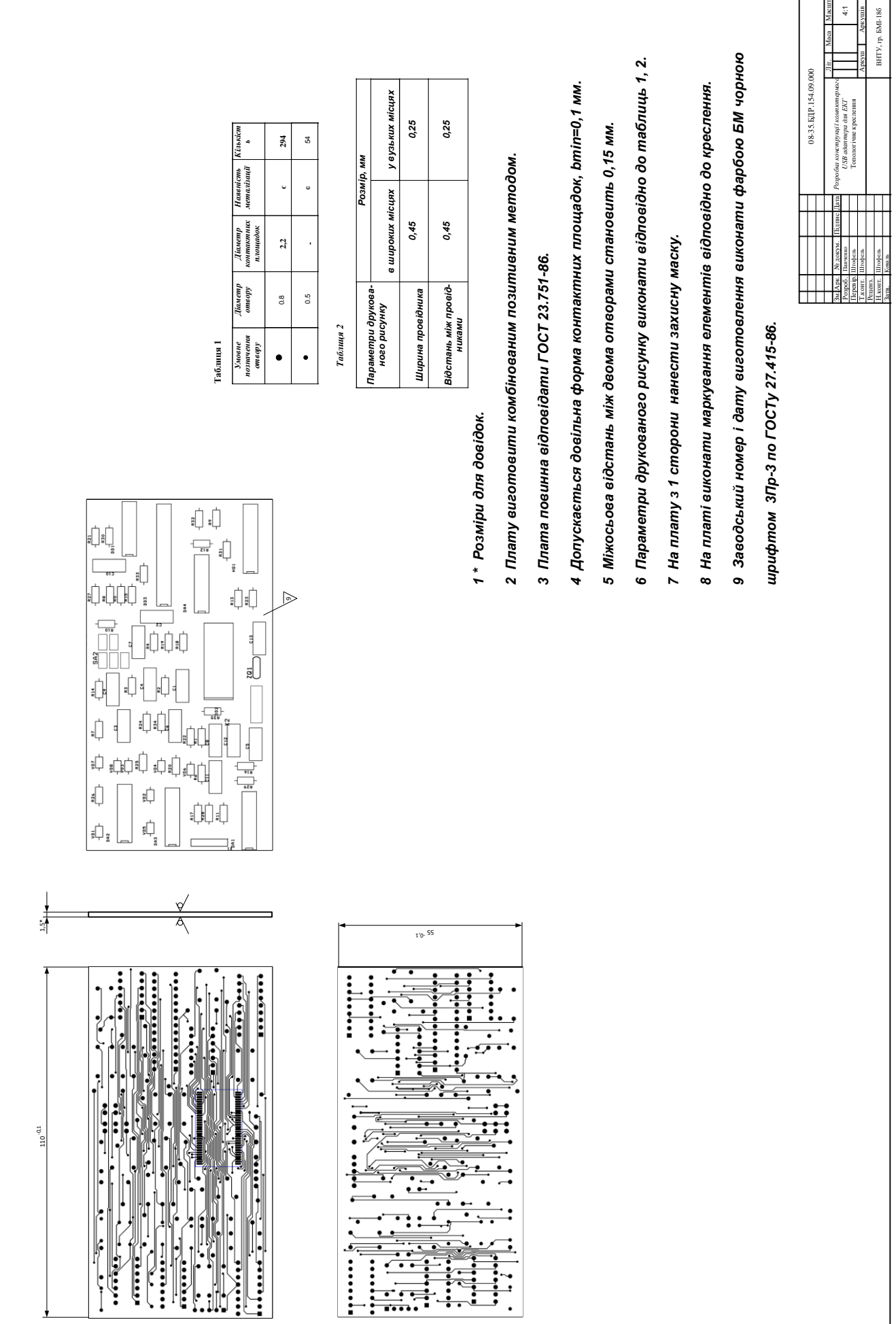

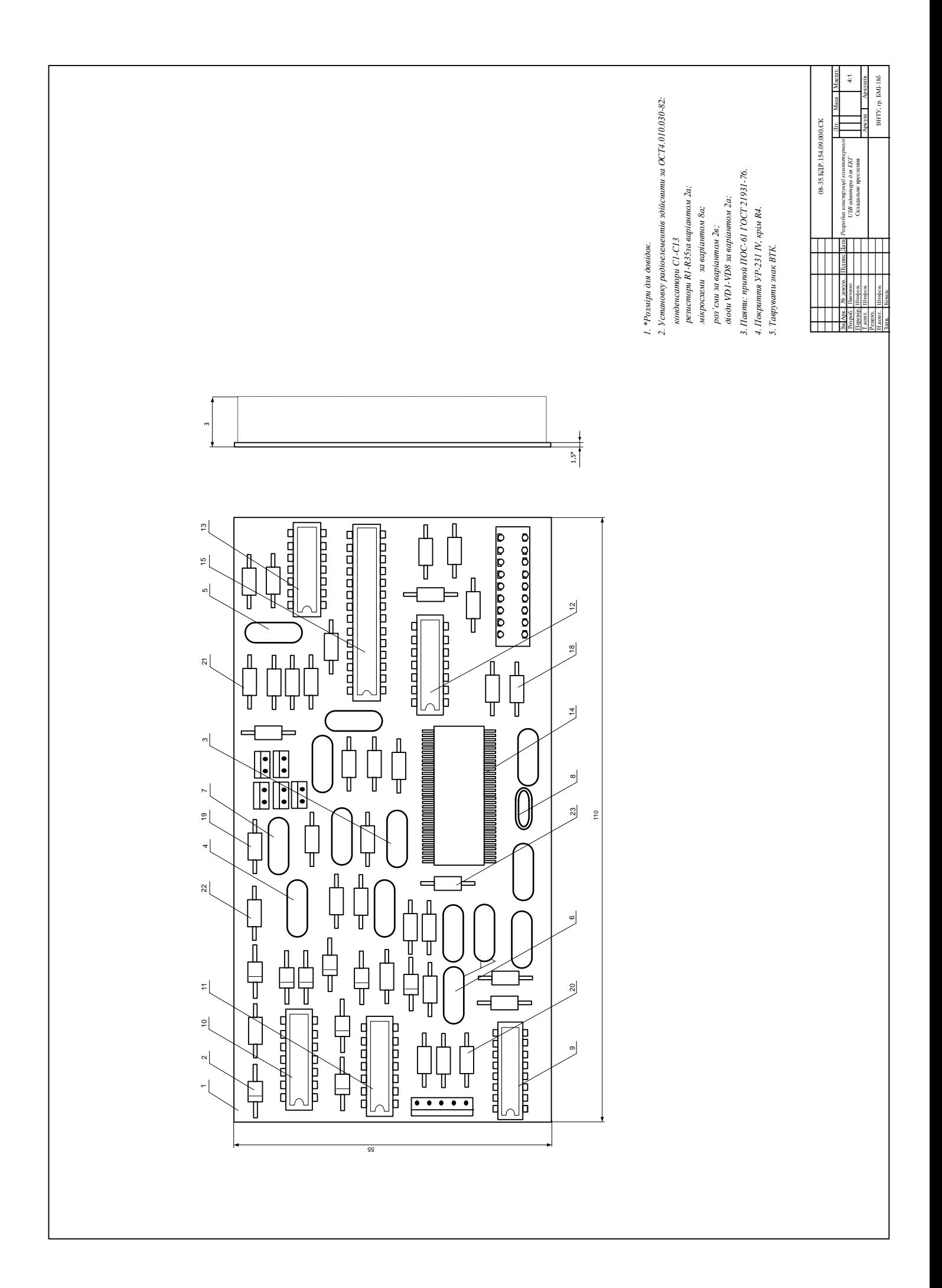

Додаток В

(довідковий)

### ЛІСТИНГ ПРОГРАМИ ДЛЯ МІКРОКОНТРОЛЕРА

## РОЗРОБКА КОНСТРУКЦІЇ КОМП'ЮТЕРНОГО USB АДАПТЕРА ДЛЯ ЕКГ

Лістинг програми для роботи мікроконтролера USB адаптера для ЕКГ

```
/** EcgLightC.c
 * Created: 09.10.2012 15:36:17
* Author: Dima
 */#include \langle avr/io.h \rangle#include <avr/interrupt.h>
#include "usart.c"
#include <avr/pgmspace.h>
#include \langle avr/wdt.h \rangle#include <avr/eeprom.h>
#include "commands.h"
#define uchar unsigned char
// device version and software version (WORDs)
\frac{1}{6} - ecg light 2011
// 7 - lab controller
\frac{1}{8} - ecg light 2013
#define DEVICE_VER1 8
\frac{1}{2} flash version
#define DEVICE_VER2 1
#define_MCU_CLOCK_FREQUENCY_ 18432000
// MCU F in kHz
#define MCUCF 18432
typedef struct {
 uchar opcode; \frac{1}{2} as command + codes for ADC channels
 unsigned int data1;
 unsigned int data2;
} tReport;
typedef struct{
 uchar opcode;
 unsigned int data1;
 unsigned int data2;
```
} tCommand; // for software calibration and serials #define EEDataSize 32 uchar EEData[EEDataSize] EEMEM; register uchar flags asm("r15"); unsigned char KETOvfCnt =  $0$ ; #define FINDATAREADY 1 #define FOUTDATASENT 2 #define FOUTDATAREADY 4 #define FADCRUN 8 #define FlagSet(f) flags = flags  $| f$ #define FlagClear(f) flags = flags  $&$  (~f) #define IsFlag(f) (flags & f) // port C #define ADCRbit 0 #define ADCLbit 1 // port D #define RXbit 0 #define TXbit 1 #define LEDbit 2 static inline void LedToggle(){ if(PORTD  $\&$  (1 << LEDbit)) PORTD  $&=- (1 \ll \text{LEDbit})$ ; else  $PORTD \models (1 \ll LEDbit);$ } unsigned char CurCh; void ADC\_SelectChannel(uchar ChN){  $ADMUX = (1 < REFS0)(1 < REFS1)(0 < ADLAR) | ChN; // ChN pin as input with internal 1.1 V ref$  $CurCh = ChN;$ } void ADC\_Init(void){ // needed for reference configuration

```
//ADMUX = (1 << REFS0)(1 << REFS1)(0 << ADLAR) ADCRbit;// ADC pin as input with internal 1.1 V
ref
```
ADC\_SelectChannel(ADCRbit);

```
 ADCSRA = (1<<ADEN)|(1<<ADATE)|(1<<ADPS2)|(1<<ADPS1)|(1<<ADPS0); // autotrigger mode with 
clock / 128
 ADCSRB = 0; // free running mode
 ADCSRA \models (1 \le ADIF)| (1 \le ADSC); \text{ // start ADC}}
void TimersInit(){
 TCCR1A = 0;// Normal mode, clk/64 = 288 kHz
 TCCR1B = (1 \ll CS10) | (1 \ll CS11); // to get microseconds TCNT1 * 4 (for 16 MHz)
 // disable timer interrupts
 TIMSK1 = 0;
}
void inline PutReport(tReport *rep){ 
  mputchars((uchar*)rep, sizeof(tReport)); 
}
void RXdata(){ 
  tCommand cmd; 
  tReport rep;
 while(rx\_counter0 \geq sizeof(cmd)){
    mgetchars((uchar*)&cmd, sizeof(cmd));
    // send standard report to the host about user command execution
   if(cmd.opcode < 99 || cmd.opcode > 105){
    rep.opene = 100; rep.data1 = cmd.opcode;
     PutReport(&rep); 
    } 
        switch (cmd.opcode){ 
     // STANDARD COMMANDS
    case 99: //stop
      //disable tx of all ADC channels 
      FlagClear(FADCRUN); 
     break;
         case 101: //ping
       rep.opene = 101;
```
 $rep.data1 = cmd.data1;$ 

PutReport(&rep);

//LedToggle();

break;

case 102: // version

 $rep.opene = 102;$ 

rep.data1 = DEVICE\_VER1;

rep.data2 = DEVICE\_VER2;

PutReport(&rep);

break;

case 103: // keepalive

// if was not keepalive during some period - reset device state

// do nothing here

break;

case 104: // eewrite - save 1 byte of user data in eeprom

{

```
 uchar addr, data;
```
 $addr = (cmd.data1 \gg 8) \& 0xFF;$ 

```
data = cmd.data1 \& 0xFF;
```

```
 if(addr < EEDataSize){
```
 $EEData[addr] = data;$ 

}

```
 }
```
break;

case 105: // eeread - read 1 byte of user data from eeprom

```
 {
```

```
rep.opene = 105; uchar addr, data;
addr = cmd.data1;rep.data1 = addr; if(addr < EEDataSize){
 data = EEData[addr];rep.data2 = data; }else{ // error
 rep.data2 = 0xFFFF; // error value
```
90

```
 }
         PutReport(&rep); 
        }
     break;
              // ADDITIONAL COMMANDS
          case ecom_adc_auto_run: //start adc 
       TCNT1 = 0; FlagSet(FADCRUN); 
     break; 
          case ecom_adc_auto_stop: //stop adc 
        FlagClear(FADCRUN); 
     break; 
          default: // ? error ?
      // cleanup buffers 
     rx\_wr\_index0 = rx\_rd\_index0 = rx\_counter0 = 0; } 
   KETOvfCnt = 0; }
}
 if(tx_counter0 > 0 || rx_counter0 > = sizeof(tCommand)) return; // there are queued data
 // wait to limit samplerate
// timer F = 288 kHz. For samplerate 2 kHz wait 144 ticks; 3 kHz -> 96; 4 kHz -> 72
  unsigned int CurT, dt;
  do{
   CurT = TCNT1;if(CurT < LastWaitT) dt = 65535 - LastWaitT + CurT; else dt = CurT - LastWaitT;
   if(rx_counter0 > 0) return;
 }while(dt < 96);
  // apply correction and store last timestamp
 LastWaitT = CurT - (dt - 96);
```
// read and send a sample

tReport rep;

 $rep.data1 = CurT;$ 

 $rep.data2 = ADC;$ 

```
if(CurCh = ADCRbit) // right is current
   rep.opcode = ecom_adc_right; // Right Channel 
   ADC_SelectChannel(ADCLbit);// change channel
  }else{ // left
   rep.opcode = ecom_adc_left; // Left Channel 
   ADC_SelectChannel(ADCRbit);
  } 
  PutReport(&rep); 
  // led blinking in active mode
 ledi ++;
  if(ledi > 2000){
   LedToggle(); 
  ledi = 0;
  }
}
int main(void)
{
  uchar i = 0;
    DDRC = 0; // all inputs
  PORTC = 0; // no pull-up
    DDRB = 0; // all inputs for unused port
  PORTB = 0;DDRD = (1 \ll TXbit) | (1 \ll LEDbit);PORTD = 0; wdt_disable(); 
   cli();
     USARTInit(); 
   TimersInit(); 
   ADC_Init(); 
         wdt_enable(WDTO_2S); 
   // start data handling
   sei(); 
    LedToggle(); 
   FlagClear(FADCRUN);
     unsigned int CurT;
```

```
unsigned int KeepaliveLastT = 0;
signed char ledinc = 1;
unsigned int leddt, ledlastt = 0;
 while(1){ /* main event loop */i++;if(i == 0){
    wdt_reset(); 
   } 
       CurT = TCNT1;if(rx\_counter0 >= sizeof(tCommand)) RXdata(); 
    }
   KeepaliveLastT = CurT;if(KETOvfCnt > 30){ // keepalive timed out
     KETOvfCnt = 0; FlagClear(FADCRUN);
     rx\_wr\_index0 = rx\_rd\_index0 = rx\_counter0 = 0;tx\_wr\_index0 = tx\_rd\_index0 = tx\_counter0 = 0; }
           if(IsFlag(FADCRUN)){
      Capture(); 
      wdt_reset();
     }else{ // idle mode - make the led light on and off slowly
     if(CurT > ledlastt) leddt = CurT - ledlastt;else leddt = 65535 - ledlastt + CurT;
     if(leddt >= 1024){
       ledinc = 2;
      }
     if(leddt < ledi) PORTD \models (1 < LEDbit);else PORTD &= \sim (1 \ll \text{LEDbit});
    }
   } 
 }
```